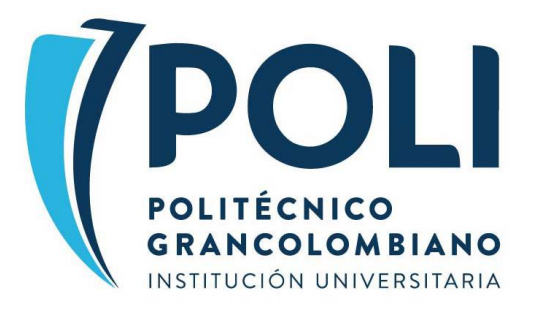

**Diseño de tableros de control de indicadores para el análisis de la información acerca de la situación de los graduados de la Institución Universitaria Politécnico Grancolombiano mediante el uso de Microsoft Power BI**

> **Autor: Juan Sebastián Casas Casallas**

**Tutor: MSc. Giovanny Alexander Baquero**

**Institución Universitaria Politécnico Grancolombiano Ingeniería Industrial Bogotá D.C., Colombia 2019**

# ÍNDICE DE CONTENIDOS

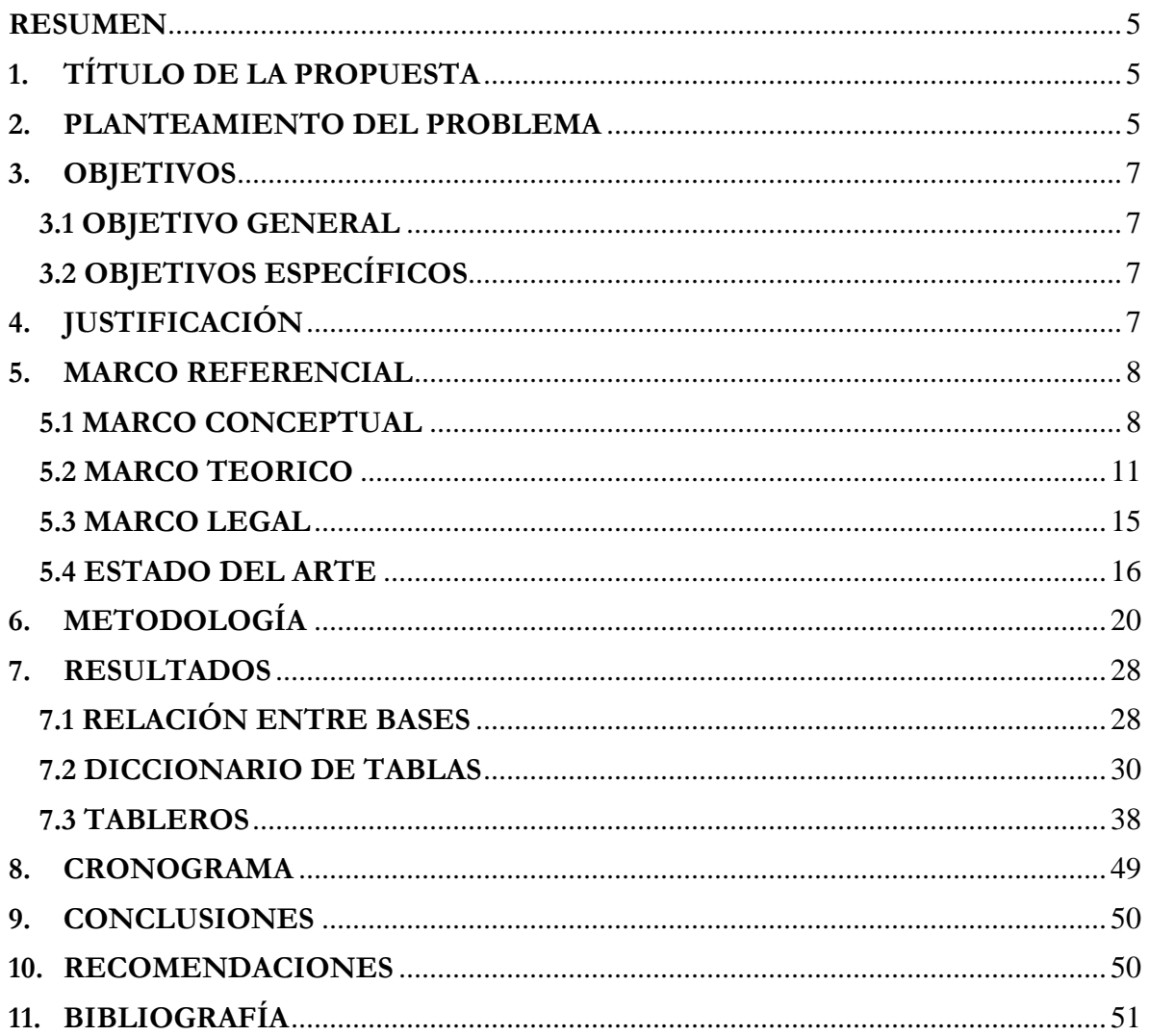

# ÍNDICE DE TABLAS

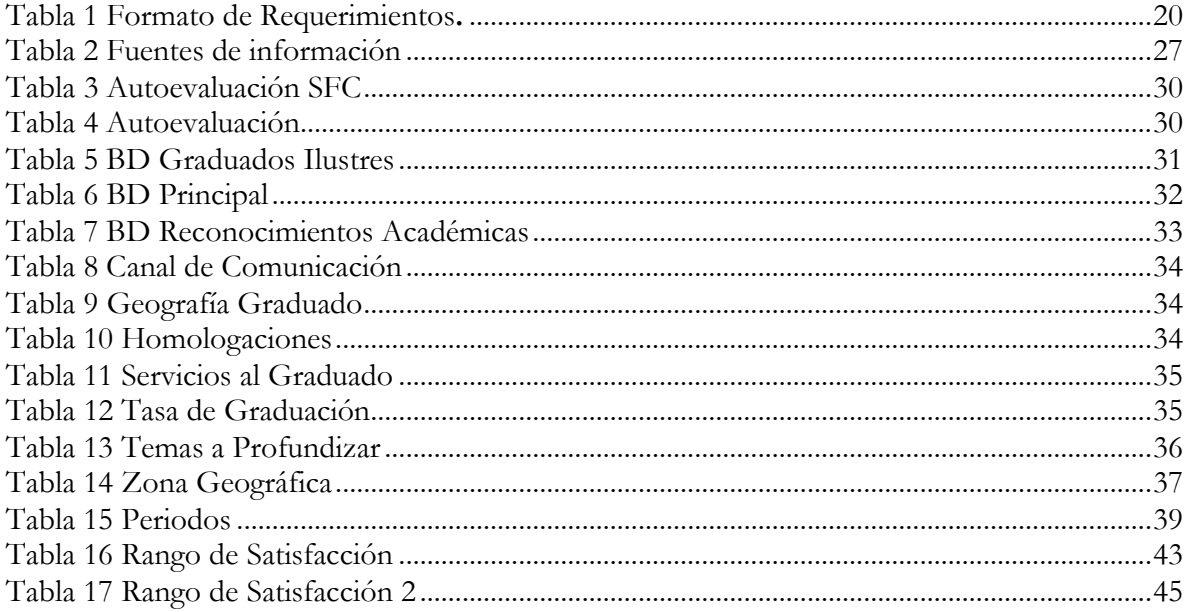

# **ÍNDICE DE ILUSTRACIONES**

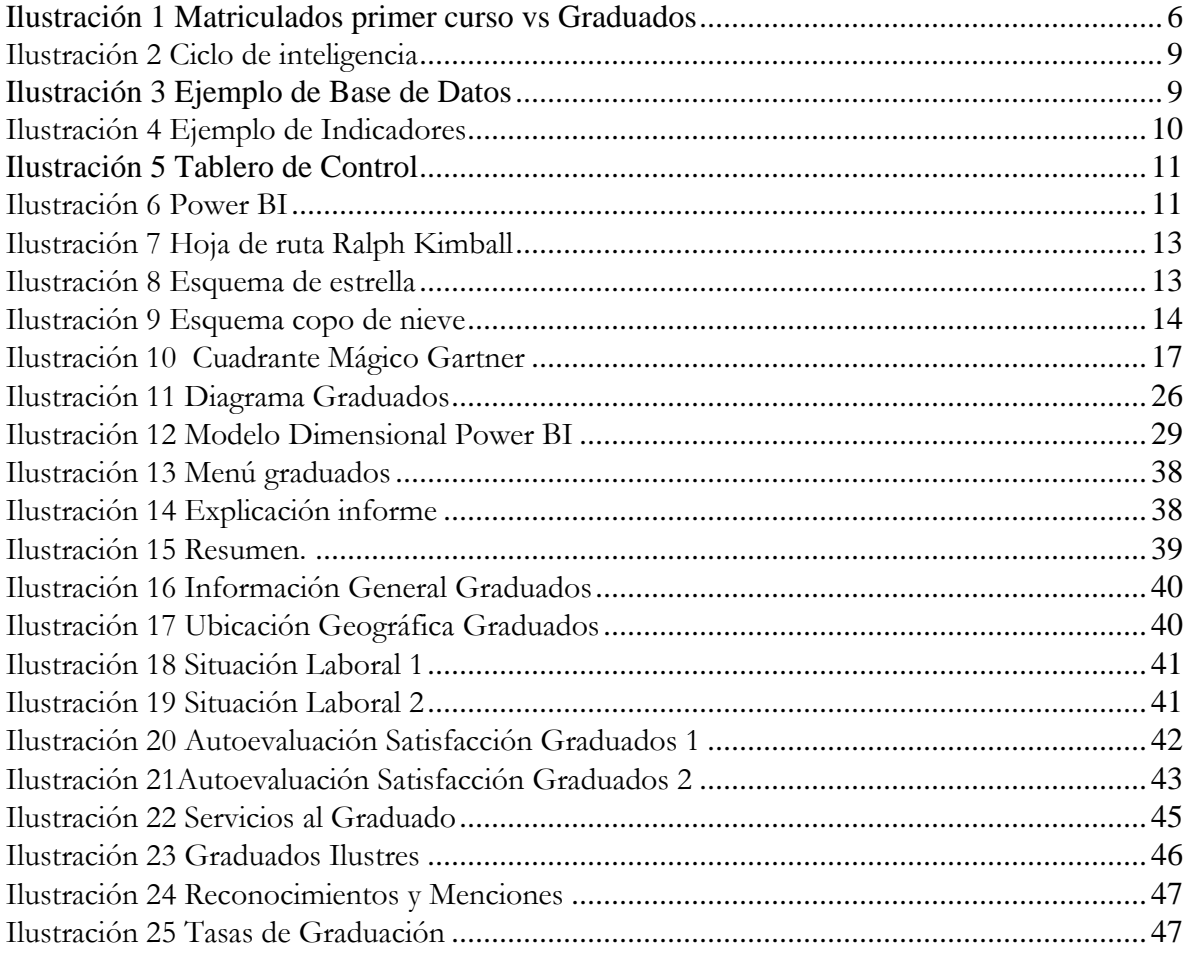

## <span id="page-4-0"></span>**RESUMEN**

La Institución Universitaria Politécnico Grancolombiano es una universidad privada sin ánimo de lucro que actualmente cuenta con programas técnico profesional, tecnológicos, profesional, especializaciones y maestrías. El Politécnico Grancolombiano hace parte de la Red Ilumno, Sistema Universitario de las Américas, conformada por diez universidades en Argentina, Brasil, Chile, Colombia, Costa Rica, Guatemala, Panamá y Paraguay.

El área de Inteligencia competitiva se encarga de consolidar, analizar y colocar a disposición información estadística y relevante mediante la generación de reportes, evaluaciones y visualizaciones que le permiten a la institución tener elementos que apalanquen la toma de decisiones. Actualmente genera reportes para las autoridades como el Ministerio de Educación Nacional, visualizaciones para el Comité Directivo, y tiene a disposición de todas las áreas, sedes y regiones de la Institución, información para la consulta y evaluación permanente (Politécnico Grancolombiano, s.f.).

Como objetivo se desarrollará un informe con la herramienta Microsoft Power BI por medio de tableros acerca de la situación de los graduados de la institución en términos de vinculación laboral, tasa de graduación, menciones académicas, su ubicación geográfica, el nivel de satisfacción con la institución, canales de comunicación y temáticas de interés que prefiere el graduado, para ello se realizará todo el proceso desde la calidad de la información, la relación entre las diferentes tablas, la creación de indicadores y finalmente el diseño del tablero.

# <span id="page-4-1"></span>**1. TÍTULO DE LA PROPUESTA**

Diseño de tableros de control de indicadores para el análisis de la información acerca de la situación de los graduados de la Institución Universitaria Politécnico Grancolombiano mediante el uso de Microsoft Power BI.

# <span id="page-4-2"></span>**2. PLANTEAMIENTO DEL PROBLEMA**

La Institución Universitaria Politécnico Grancolombiano no cuenta con herramientas de análisis y tableros de control de la situación de los graduados en el mercado laboral, tasas de graduación, menciones académicas, su ubicación geográfica, el nivel de satisfacción con la institución y servicios, canales de comunicación y temáticas de interés que prefiere el graduado. Esto impide realizar estrategias y esquemas que permitan un mejor desempeño de estos en el sector laboral, ya que no se puede estudiar la capacidad de crecimiento y el éxito de los egresados en los últimos años.

La institución cuenta con diferentes fuentes de información las cuales se encuentran en distintos sistemas de almacenamiento y por ende no están integradas, esto impide un análisis robusto y provechoso que dé cuenta al Poli de la situación de los graduados con respecto al mercado laboral, tasas de graduación, menciones académicas, su ubicación geográfica, el nivel de satisfacción con la institución y servicios, canales de comunicación y temáticas de interés que prefiere el graduado. Entre las fuentes de información que tienen relación con la temática encontramos, base de datos de histórico desde 1987 de graduados, tasa de graduación desde el 2008, las cuales están en custodia del área de Inteligencia Competitiva; la segunda fuente de información identificada y que aporta al análisis y no ha sido analizada es la base de momento 0, que depende de la oficina de graduados. Por otro lado, se encuentra el OLE (Observatorio Laboral para la Educación) que brinda información sobre la situación laboral de los graduados, y data del año 2016.

Como resultado de no tener integradas todas estas fuentes con las que cuenta la institución y a las que tenemos acceso, el Poli no puede detectar que puntos son realmente importantes para mejorar y de esta manera se pierde información que permite implementar herramientas y generar estrategias que ayuden al crecimiento de los egresados y potencie las acciones de la institución en cabeza de la oficina de graduados.

Para realizar un análisis sobre los graduados y aprovechar al máximo las distintas fuentes de información con las que contamos, primero se debe analizar todo lo relacionado con la situación de los graduados en el mercado laboral, tasas de graduación, menciones académicas, su ubicación geográfica, el nivel de satisfacción con la institución y servicios, canales de comunicación y temáticas de interés que prefiere el graduado en el momento en el que salieron de la institución, posteriormente se debe identificar como ha sido su experiencia a lo largo de su vida laboral en los diferentes sectores en que ejercen su profesión, para finalmente poder compararlos con el mercado laboral nacional vs el Poli; por esta razón se planea diseñar por medio de tableros en Microsoft Power BI un informe que enlace e integre las distintas fuentes de información que den cuenta de la situación de los gradados y que a su vez nos permita conocer como estamos con respecto al mercado de la educación en Colombia.

En el periodo 2001 a 2018 en el Politécnico Grancolombiano el número de matriculados de primer curso aumento un 1120%, mientras que la variación de graduados fue del 481% (SNIES - Sistema Nacional de Información de la Educación Superior, 2018), por lo que un análisis de la situación laboral de los graduados brinda diferentes herramientas para analizar y buscar estrategias que mejoren las estadísticas actuales, y que contribuyan a aumentar la oferta de graduados de la institución.

#### *Ilustración 1Matriculados primer curso vs Graduados*

<span id="page-5-0"></span>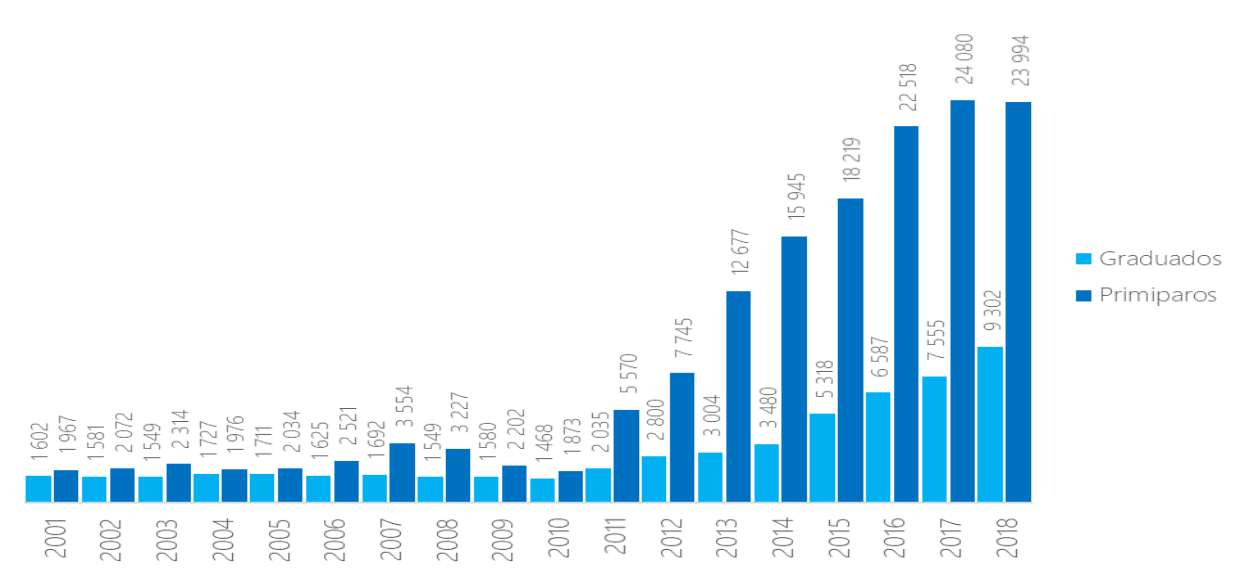

# <span id="page-6-1"></span><span id="page-6-0"></span>**3. OBJETIVOS**

# **3.1 OBJETIVO GENERAL**

Diseñar por medio de la herramienta de Microsoft Power BI tableros que permitan dar cuenta de la situación de los graduados en términos de vinculación laboral, tasa de graduación, menciones académicas, su ubicación geográfica, el nivel de satisfacción con la institución y servicios, canales de comunicación y temáticas de interés que prefiere el graduado, teniendo en cuenta las distintas fuentes de información con las que cuenta la institución.

# <span id="page-6-2"></span>**3.2 OBJETIVOS ESPECÍFICOS**

- Verificar la calidad de datos de las diferentes fuentes de información involucradas en la construcción de informes y tableros en Microsoft Power BI para conocer la situación de los graduados del Politécnico Grancolombiano en el mercado laboral.
- Realizar la relación entre las distintas tablas, de tal manera que se puedan relacionar todos los datos a la tabla principal, que suministra la información de todos los graduados en la historia del Politécnico Grancolombiano, con el fin de estudiar su movimiento a lo largo de los últimos años.
- Diseñar indicadores que permita medir la información más relevante de los graduados de la institución Universitaria Politécnico Grancolombiano.

# <span id="page-6-3"></span>**4. JUSTIFICACIÓN**

En el actual mercado competitivo, los líderes empresariales compiten por convertir la información extraída de los datos en resultados significativos. Aquellos de mayor éxito aplican análisis en toda su organización para tomar decisiones más inteligentes, actuar rápidamente y optimizar los resultados. (Fred Balboni, 2013).

El análisis de datos es hoy en día muy usado en las empresas. Las decisiones que se toman a partir de estas investigaciones generan alto impacto en el éxito o fracaso de las diferentes compañías. En el Politécnico Grancolombiano, el área de Inteligencia Competitiva se encarga de consolidar, analizar y colocar a disposición información estadística y relevante mediante la generación de reportes, evaluaciones y visualizaciones que le permiten a la institución tener elementos que apalanquen la toma de decisiones.

Para el Politécnico Grancolombiano es muy importante conocer la situación laboral de sus graduados. Por medio de variables como, ocupación, sector económico, salarios, tasas de graduación, caracterizaciones, entre otros, la institución busca conocer a profundidad los perfiles y condiciones de sus egresados; con el fin de elaborar esquemas que permitan un mejor desempeño no solo de sus graduados, también de sus estudiantes próximas a terminar.

El Poli busca herramientas que le permitan mejorar frente a sus competidores y ser más atractivo para los estudiantes que quieran ingresar a la educación superior, por lo tanto, se esfuerza por garantizar una educación de calidad, un buen servicio al estudiante y además trabaja por conocer la situación y el seguimiento de sus graduados. Este último ítem es tal vez uno de los más importantes en la propuesta de valor de las instituciones, dado que una de las preocupaciones hoy en día de los jóvenes es la salida al mundo laboral, dado que el tema de situación laboral se convierte en un punto clave al momento de buscar estrategias que atraigan nuevos estudiantes.

Dicho todo lo anterior se hace imperativo la construcción de los tableros analíticos que den cuentan de la situación y el seguimiento de los graduados por parte Poli.

# <span id="page-7-0"></span>**5. MARCO REFERENCIAL**

Las organizaciones se encuentran en la búsqueda de nuevas estrategias con las cuales puedan competir en el mercado actual. En la lucha por ser más competitivos estas se ven forzadas a medida del tiempo a usar de una manera más optima la tecnología a su favor. El uso del análisis de información se ha convertido en las organizaciones en esa herramienta que les permite mejorar no solo su rendimiento sino además se visibilidad en el mercado.

# <span id="page-7-1"></span>**5.1 MARCO CONCEPTUAL**

*"La* **inteligencia de negocios** *es el conjunto de metodologías, aplicaciones y tecnologías que permiten reunir, depurar y transformar datos de los sistemas transaccionales e información desestructurada en información estructurada, para su explotación directa o para su análisis y conversión en conocimiento, dando así soporte a la toma de decisiones sobre el negocio"* (Sinnexus.com, 2019).

*"La* **inteligencia de negocios** *BI (Business Intelligence) es una herramienta bajo la cual diferentes tipos de organizaciones pueden soportar la toma de decisiones basadas en información precisa y oportuna; garantizando la generación del conocimiento necesario que permita escoger la alternativa que sea más conveniente para el éxito de la empresa"* (Rosado, 2010)

Por medio del análisis de información, la inteligencia de negocios tiene como principal objetivo aportar conocimiento para la toma de decisiones en las empresas, logrando mejorar su desempeño gracias a la información asertiva que se obtiene con el uso de estas herramientas; de esta manera se logra anticipar a la competencia y así cumplir con los objetivos planteados gracias a estas nuevas alternativas.

La **Inteligencia Competitiva** es el proceso mediante el cual se obtiene análisis, interpretación y difusión de información de valor estratégico sobre la industria y sus competidores. Se convierte en una investigación que identifica hechos y evidencias de la competitividad de la organización, mas no es un análisis del mercado (AEC, s.f.).

Este proceso nace de la necesidad por conocer el entorno de las organizaciones para posteriormente llegar a la toma de decisiones. A continuación, se muestra la ilustración 1 del ciclo que se sigue para llevarlo a cabo correctamente.

<span id="page-8-0"></span>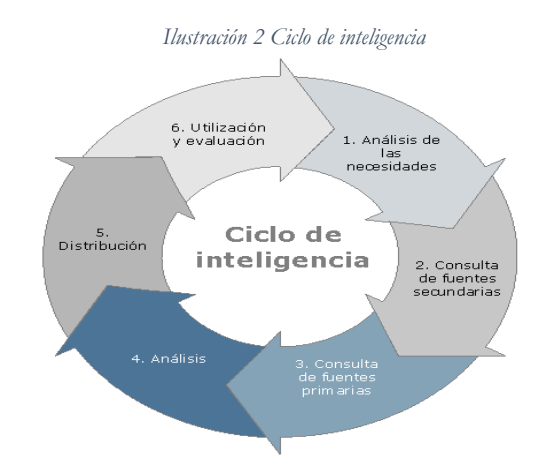

Fuente: (Santo, Fernández Rodríguez, & Delgado Moran, 2015)

La **participación en el mercado** es un índice de competitividad que utilizan las empresas para conocer su desempeño con respeto a sus competidores. Es el porcentaje de participación que tiene un producto específico con respecto a productos similares de otras compañías del mismo sector de negocio. (Silva, 2018)

Conocer la participación en el mercado de la empresa permite conocer en qué estado se encuentra frente a la competencia, permitiendo formar decisiones más acertadas y veloces.

Las **bases de datos** son un conjunto de datos (Información) los cuales son empleados por las empresas para poder darles un uso determinado por medio de distintas aplicaciones (Date, 2001).

Es un conjunto de datos almacenados sin redundancias innecesarias en un soporte informático y accesible simultáneamente por distintos usuarios y aplicaciones. Los datos deben de estar estructurados y almacenados de forma totalmente independiente de las aplicaciones que la utilizan (Yera, 2007).

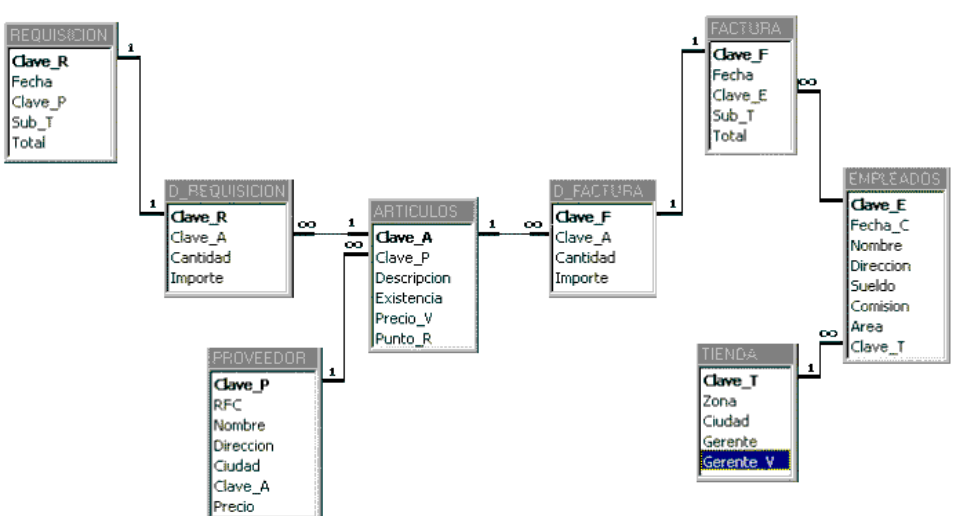

*Ilustración 3 Ejemplo de Base de Datos*

Fuente: (Lapuente, 2013)

Los datos podrán ser compartidos por distintos usuarios y aplicaciones, pero deben conservar su integridad y seguridad al margen de las interacciones de ambos. La definición y descripción de los datos han de ser únicas para minimizar la redundancia y maximizar la independencia en su utilización (Lapuente, 2013).

<span id="page-9-0"></span>Los **indicadores** son series estadísticas o cualquier forma de indicación que nos facilita estudiar dónde estamos y hacia dónde nos dirigimos con respecto a determinados objetivos y metas, así como evaluar programas específicos y determinar su impacto (Horn, 1993).

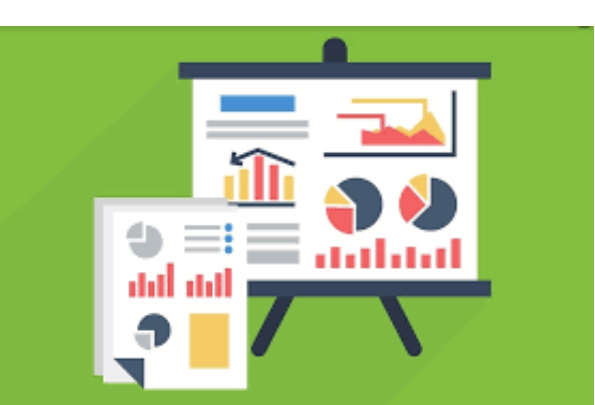

*Ilustración 4 Ejemplo de Indicadores*

Fuente: (Indicadores de Evaluación Económica, 2018)

Los **indicadores** son elementales para evaluar, dar seguimiento y predecir tendencias de la situación de un país, un estado o una región en lo referente a su economía, sociedad, desarrollo humano, etc., así como para valorar el desempeño institucional encaminado a lograr las metas y objetivos fijados en cada uno de los ámbitos de acción de los programas de gobierno (Pérez, 2002).

Los **indicadores clave de desempeño o** *Key performance indicators* **– KPI** son métricas que nos ayudan a identificar el rendimiento de una determinada acción o estrategia. Estas unidades de medida nos indican nuestro nivel de desempeño en base a los objetivos que hemos fijado con anterioridad. En un entorno tan cambiante como es el actual, es necesario comparar periódicamente los resultados que estamos obteniendo con los objetivos fijados. Esto nos permitirá averiguar si vamos por buen camino o si existen desviaciones negativas (Espinosa, 2016).

Uno de los elementos más importantes en los tableros de control son los KPI. Los KPI son indicadores de gestión los cuales son empleados para cuantificar datos importantes en función del rendimiento de las empresas, estos pueden mostrarse en forma de porcentaje, al igual que en forma de cantidad.

Los **tableros de control** o *dashboards* permiten medir el estado actual de una serie de indicadores y evaluarlos frente a unos objetivos. De esta forma, facilitan la toma de decisiones y aumentan su precisión, minimizando la probabilidad de error (Logicalis, 2015).

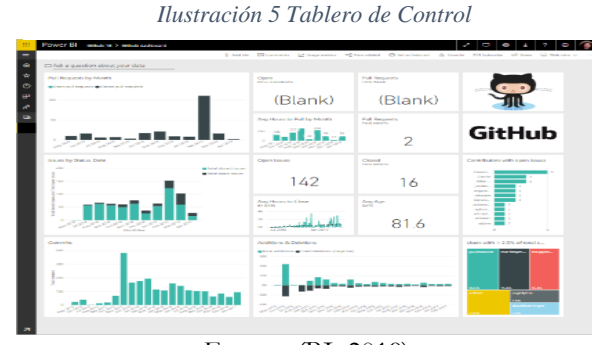

Fuente: (BI, 2019)

Los *dashboards* son una excelente forma de monitorear y buscar respuestas a diferentes consultas. Además, permite observar todas las métricas más importantes rápidamente. Las visualizaciones pueden provenir de un solo conjunto de datos o desde varios. No se trata de mostrar gráficos y tablas, si no de una forma personalizable y simple para acceder a tus datos en tiempo real (NSX, 2018).

**Microsoft Power BI** es un servicio de análisis empresarial que proporciona información detallada para permitir la toma de decisiones rápidas e informadas. Transforma los datos en impactantes objetos visuales. Permite analizar visualmente los datos, en el entorno local y en la nube, todo en una sola vista. (Microsoft, 2019).

<span id="page-10-1"></span>Power BI es una herramienta muy completa, se conecta desde todos los dispositivos, siendo una de las mejores nubes de inteligencia empresarial.

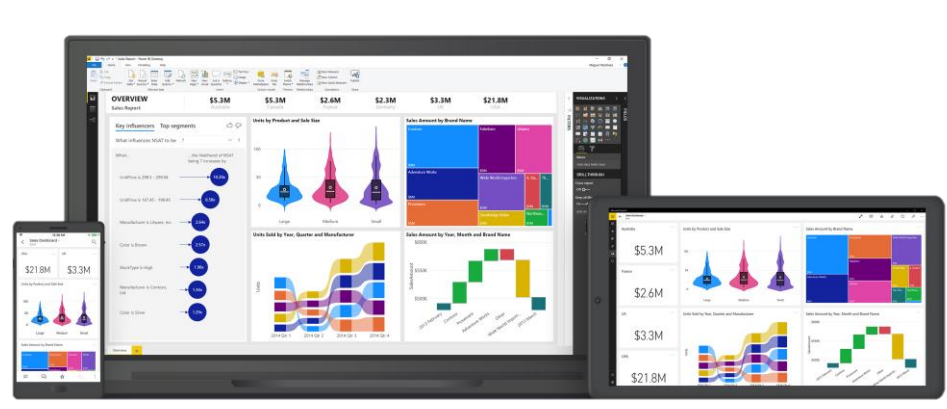

*Ilustración 6 Power BI*

Fuente: (Microsoft, 2019)

# <span id="page-10-0"></span>**5.2 MARCO TEORICO**

A continuación, se describen los procesos relacionados con el modelo de inteligencia de negocios en una organización:

### **Almacén de datos o Data Warehouse**

Un *Data Warehouse* es un repositorio unificado para todos los datos que recogen los diversos sistemas de una empresa. El repositorio puede ser físico o lógico y hace hincapié en la captura de datos de diversas fuentes sobre todo para fines analíticos y de acceso (Data, s.f.).

A diferencia de una base de datos operacional un *Data Warehouse* puede:

- Un *Data Warehouse* tiene como fin procesar la información a diferencia de una base de datos de operaciones que lo único que hace es almacenarla, sin realizar algún tipo de análisis.
- Un *Data Warehouse* almacena la información históricamente a diferencia de una base de datos operacional que solo almacena la información actual.

### **Data Mart**

Repositorio de datos más pequeño que un *Data Warehouse*, es decir no abarca la información de toda la institución o empresa, si no consolida información de un departamento específico de la institución, lo que permite que las consultas sean más veloces por la segmentación. Por lo expuesto se entiende que el conjunto de *Data Mart* forma un *Data Warehouse* (Salazar, 2017)*.*

### **Modelo Dimensional**

El modelo dimensional o modelo Ralph Kimball, nace como la propuesta para diseñar un *Data Warehouse,* su principal objetivo es poder describir y analizar todos los datos relacionados con las tablas de hechos utilizando como base métricas o medidas de negocio, una de sus ventajas es lograr que la información se encuentra de manera fácil y rápida.

*La metodología del ciclo de vida de Kimball fue concebida a mediados de la década de 1980 por miembros del Grupo Kimball y otros colegas de Metaphor Computer Systems. Desde entonces, ha sido utilizado con éxito por miles de equipos de proyectos de almacenamiento de datos e inteligencia empresarial (Data Warehouse / Business Intelligence) en prácticamente todas las industrias, áreas de aplicación, funciones comerciales y plataformas técnicas. Cuando el enfoque se publicó por primera vez en la década de 1990, la mayoría de los enfoques alternativos no enfatizaban estos principios de Kimball. Sin embargo, desde entonces, han sido ampliamente adoptados y se han convertido en las mejores prácticas de la industria* (Metodología del ciclo de vida de Kimball DW / BI, 2016)*.*

La ilustración 6 Hoja de ruta Ralph Kimball, representa la metodología del ciclo de vida de Kimball, los recuadros sombreados hacen referencia a el diseño y el desarrollo que para este proyecto es Power BI.

*Ilustración 7 Hoja de ruta Ralph Kimball*

<span id="page-12-0"></span>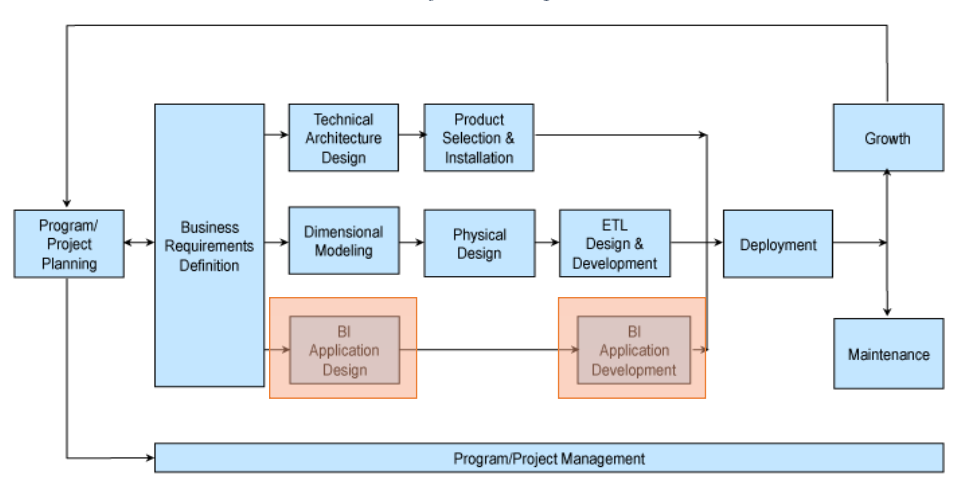

Fuente: (Metodología del ciclo de vida de Kimball DW / BI, 2016)*.*

### **Tipos de tablas**

- Tabla de Hechos: Son tablas de hechos son el centro del modelo estructurado, estas tablas están compuestas por detalles de
- **Tabla de Dimensiones:** Estas tablas se encuentran alrededor de la tabla de hechos, sus llaves primarias se usan para conectarse con las llaves de las tablas de hechos.

### **Esquema de estrella**

<span id="page-12-1"></span>En bases de datos el esquema tipo estrella es una estructura que consiste en la unión de una tabla de Hechos, la cual tiene los datos principales para el análisis y diferentes tablas de dimensiones, las cuales tienen atributos de esta base principal. El esquema tipo estrella se caracteriza por tener las tablas de dimensiones conectadas alrededor de la tabla de hechos convirtiendo ésta en el centro del modelo.

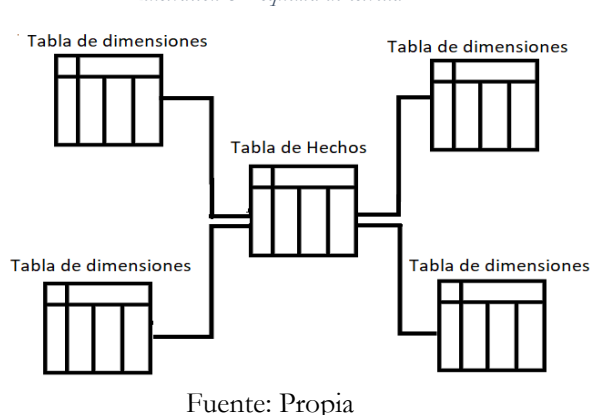

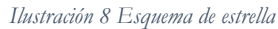

### **Esquema copo de nieve**

<span id="page-13-0"></span>En bases de datos el esquema tipo copo de nieve tiene una estructura de tal manera que cada tabla ya sea de dimensiones o de hechos posee ramificaciones. A diferencia con el tipo estrella que solo la tabla de hechos tenía más tablas a su alrededor.

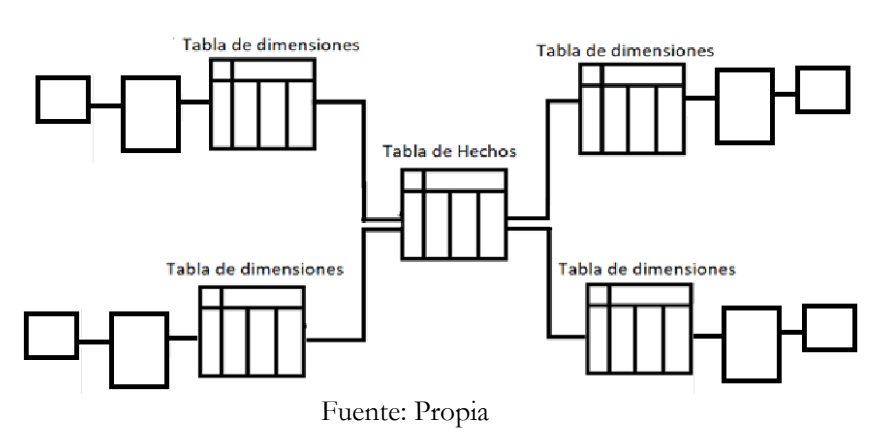

#### *Ilustración 9 Esquema copo de nieve*

#### **Modelo de datos**

Una **Entidad** es cualquier elemento informativo. Es la representación de un objeto único, se convierte en la forma de detectar y de encontrar un objeto, y dependiendo de su escritura puede ser una entidad débil (depende de otras entidades) o fuerte (no depende de otras entidades) un ejemplo es estudiante.

Un **Atributo** son diferentes propiedades que describen las entidades. Un ejemplo de un atributo teniendo en cuenta el ejemplo anterior de entidad es: nombre, apellidos, edad, correo de ese estudiante.

Una **Medida** es un atributo numérico de una tabla o de una entidad que permite determinar un comportamiento de los datos.

Toda entidad debe tener al menos un atributo que permita diferenciar unas entidades particulares de otras, es decir que no toman nunca el mismo valor para dos entidades particulares diferentes. A estos atributos se les llama **Llaves,** las tablas pueden contener más de una llave (SGMA. Capitulo 3. Bases de datos, s.f.). Los diferentes tipos de llave son:

Una **Llave primaria** es un atributo (columnas) con un dato único y diferente para cada registro la cual es elegida por el diseñador de la base de datos.

Una **Llave foránea** es un atributo de una entidad que hace referenciada a otra entidad.

Una **Llave compuesta** es un conjunto de llaves las cuales se unen con el fin de generar una llave más específica.

La **Cardinalidad** es la cantidad de elementos que corresponden a una entidad, en pocas palabras es el número de filas relacionadas de cada uno de los objetos, estos se dividen es tres tipos:

- Uno a muchos (1 : \*) Esta relación indica que en mi tabla A todas mis entidades se relacionan con cero o varias entidades de mi tabla B, por el contrario, en mi tabla B mis entidades se relacionan únicamente con una entidad de mi tabla A.
- Muchos a muchos (\* : \*) Esta relación indica que en mi tabla A todas mis entidades se relacionan con cero o varias entidades de mi tabla B, igualmente en mi tabla B mis entidades se relacionan con cero o varias entidades de mi tabla A.
- Uno a uno (1 : 1) Esta relación indica que en mi tabla A todas mis entidades se relacionan únicamente con una entidad de mi tabla B, igualmente de mi tabla B hacia mi tabla A.

# <span id="page-14-0"></span>**5.3 MARCO LEGAL**

De acuerdo con la normatividad vigente, se tendrán en cuenta las siguientes leyes, normas y/o reglamentos, para garantizar la privacidad de la información y su buen uso.

### **Constitución Política de Colombia. Artículo 15.**

Todas las personas tienen derecho a su intimidad personal y familiar y a su buen nombre, y el Estado debe respetarlos y hacerlos respetar. De igual modo, tienen derecho a conocer, actualizar y rectificar las informaciones que se hayan recogido sobre ellas en bancos de datos y en archivos de entidades públicas y privadas. En la recolección, tratamiento y circulación de datos se respetarán la libertad y demás garantías consagradas en la Constitución. La correspondencia y demás formas de comunicación privada son inviolables. Sólo pueden ser interceptadas o registradas mediante orden judicial, en los casos y con las formalidades que establezca la ley. Para efectos tributarios o judiciales y para los casos de inspección, vigilancia e intervención del Estado podrá exigirse la presentación de libros de contabilidad y demás documentos privados, en los términos que señale la ley (Constitución Política de Colombia, 1991).

### **Ley Estatuaria 1581 de 2012**

La presente ley tiene por objeto desarrollar el derecho constitucional que tienen todas las personas a conocer, actualizar y rectificar las informaciones que se hayan recogido sobre ellas en bases de datos o archivos, y los demás derechos, libertades y garantías constitucionales a que se refiere el artículo 15 de la Constitución Política; así como el derecho a la información consagrado en el artículo 20 de la misma (Ley Estatuaria 1581, 2012).

### **Ley 1266 de 2008**

La presente ley tiene por objeto desarrollar el derecho constitucional que tienen todas las personas a conocer, actualizar y rectificar las informaciones que se hayan recogido sobre ellas en bancos de datos, y los demás derechos, libertades y garantías constitucionales relacionadas con la recolección, tratamiento y circulación de datos personales a que se refiere el artículo 15 de la Constitución Política, así como el derecho a la información establecido en el artículo 20 de la Constitución Política, particularmente en relación con la información financiera y crediticia, comercial, de servicios y la proveniente de terceros países (Ley Estatuaria 1266, 2008).

## **Institución Universitaria Politécnico Grancolombiano. Política. Tratamiento y protección de datos personales. Código GL-POL-001**

La implementación de la presente Política tiene como fin dar cumplimiento a las normas y regulaciones establecidas en la

República de Colombia en relación con la protección de datos personales. De este modo, el Politécnico

Grancolombiano se compromete a garantizar los derechos de las personas vinculadas a la Institución y promover buenas

prácticas para el cumplimiento de sus deberes y compromisos con la comunidad educativa, así como con nuestros proveedores y clientes (Politécnico Grancolombiano).

# <span id="page-15-0"></span>**5.4 ESTADO DEL ARTE**

En esta investigación se estudia el sector de tecnologías de información en Tijuana. Se analizan los procesos que tiene la **inteligencia de negocios** sobre las organizaciones. De cómo a partir de la gestión del conocimiento (análisis de datos existentes) nace la inteligencia de negocios como un factor fundamental en la competitividad empresarial y a su vez nuevas estrategias con ayuda de diferentes herramientas para la toma de decisiones en las organizaciones (Ahumada Tello & Perusquia Velasco, 2015).

Para fortalecer el crecimiento de las empresas Tello y Velasco mencionan tres hallazgos que encontraron y que se convierten en básicos para implementar la inteligencia de negocios. El primer hallazgo encontrado es sobre el conocimiento, se dice que conocer la empresa y todo lo que la rodea, hace que la información se convierte en el activo más importante. El segundo hallazgo encontrado es sobre el entorno de negocios y la importancia de tener una labor conjunta entre empresa y gobierno para mantener una activa participación en el mercado y elevar la competitividad.

El proyecto tiene como objetivo el diseño de un sistema de información de marketing para implementarlo en una empresa comercializadora de productos agropecuarios en Colombia. Por medio de **indicadores de gestión** se pretende diseñar un sistema enfocado a las ventas para empresas de comercialización de productos agropecuarios, para la toma de decisiones e implementación de estrategias que ayuden al crecimiento de la empresa (Garavito, Gómez, López, & Valencia, 2015).

Como se puede observar cada día crece el número de empresas que buscan el desarrollo por medio de herramientas de análisis de datos. Estas herramientas permiten conocer el estado de su organización con el fin de competir con otras empresas del mismo mercado,

tomando así decisiones con más seguridad y de manera más confiable. Sin importar el tipo de mercado el análisis de datos se puede aplicar en cualquier lado.

En el transcurso del tiempo los sistemas de información cada vez se vuelven más importantes en todas las empresas, sin importar su tamaño. En este artículo se desarrolla un modelo de evaluación del éxito de los sistemas de información para pequeñas y medianas empresas. El modelo de investigación que evalúan se centra en tres aspectos importantes: la calidad de la información, la calidad del sistema y la calidad del servicio. El aspecto considerado más importante fue la **calidad de la información**, de este depende la satisfacción del usuario y del sistema de información. Tener disponible y exacta la información requerida conlleva a tener un modelo exitoso. En este aspecto haremos énfasis, ya que el éxito de este proyecto depende de la calidad de la información que se adquiera, una fuente confiable arroja datos certeros dándole al usuario seguridad al momento de la toma de decisiones y dándole cada día más importancia al análisis de datos (Abrego, Sánchez, & Medina, 2016).

La Facultad de Ingeniería de la Pontificia Universidad Católica del Ecuador realiza con los datos de su universidad una comparación entre diferentes **herramientas de big data para elegir la que mejor se ajuste a sus necesidades.** Además de su estudio, también se basan en el Cuadrante de Gartner para BI y Analíticas para realizar su comparación (Flores Avendaño & Villacís Vera, 2017).

<span id="page-16-0"></span>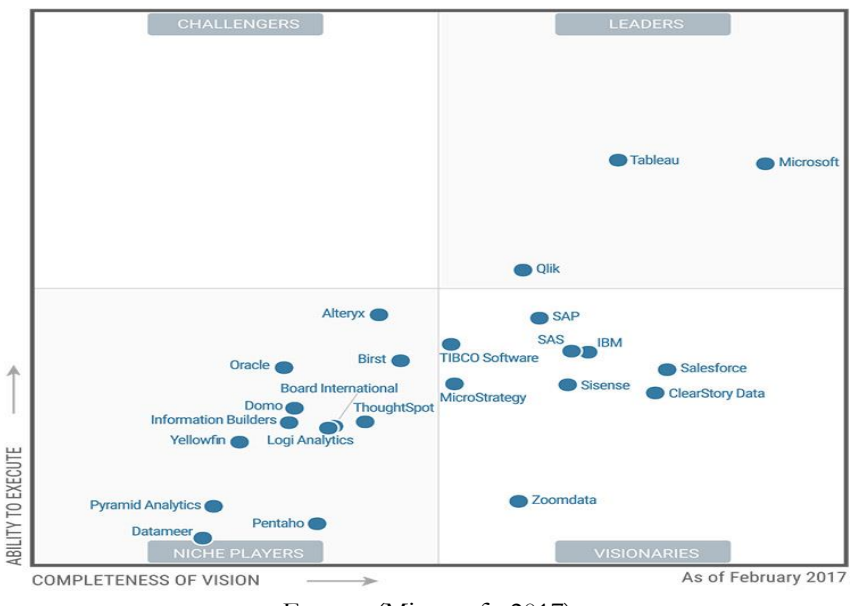

*Ilustración 10 Cuadrante Mágico Gartner*

Fuente: (Microsoft, 2017)

El estudio al igual que el cuadrante mágico de Gartner evidencia la gran ventaja competitiva que ofrece Microsoft Power BI por su manejo de datos, lo que marca una línea entre Power BI y Tableau con respecto a las demás herramientas de análisis de datos que hay en el mercado.

En Ecuador, en una universidad en Ambato se realizó un sistema de *Business Intelligence* acerca de la información estudiantil como número de matriculados, graduados, programas actuales y facultades, docentes, etc. Esta universidad contaba con grandes cantidades de información almacenada, pero no con herramientas que proporcionaran un análisis de información. Como parte del resultado se realizó un tablero en **Power BI** sintetizando toda esta información. En el presente proyecto se realiza un diseño de tableros en Power BI con información de egresados de una institución universitaria, información similar, aplicando la misma herramienta, y usando el mismo modelo para organizar los datos (Salazar, 2017).

Este trabajo se centra en la herramienta **Power BI**, se evalúan los beneficios como solución de análisis de información, reportes, y gestión de *big data* para la compañía Onelink Colombia. El análisis muestra los beneficios que conlleva usar la herramienta Power BI en la empresa, para el manejo de grandes volúmenes de información, por su flexibilidad y su capacidad de análisis de información (Sotaquirá, 2017).

Este proyecto lo que hace es minimizar el uso de Excel con el fin de automatizar los procesos de análisis de datos. Al implementar en esa empresa la herramienta Power BI se optimiza en tiempo debido a que la persona no tiene que hacer los informes manualmente, por el contrario, se diseña un tablero con el fin de usarlo infinitas veces, actualizando únicamente las bases de datos. Este mismo fin se busca en la empresa con el objetivo de ser más eficientes y tener las herramientas la mano.

Esta investigación tiene como objetivo implementar una solución de **inteligencia de negocios**, que permita aprovechar los datos recolectados, para depurarlos y posteriormente convertirlos en información útil los para permitir un análisis oportuno de una Entidad Pública en el Perú. Se basan en el modelo dimensional de Ralph Kimball que sirve para simplificar los almacenes de información (Flores, 2019).

Los datos recolectados por lo general se encuentran en múltiples bases de datos las cuales tienen ciertas relaciones. Aprender a enlazar esta información se convierte en un plus en las empresas debido a que en estas conexiones se encuentran datos que analizando cada base por aparte no podrían verse y que pueden ser muy significativos al momento de tomar decisiones. A esto es lo que se quiere llegar con el diseño de los diferentes tableros, a encontrar esos datos que no podrían verse analizando las diferentes bases de datos por separado, por el contrario, se requiere enlazar estas fuentes de información para conocer a fondo la empresa y el tema a tratar logrando así una toma de decisiones más asertiva.

En una empresa de producción de comida japonesa, en Ecuador se plantea el **diseño de un modelo de control de información usando una estrategia de business Intelligence por medio de Power BI**, para la toma decisiones en cuanto a la mejora de la productividad de la empresa, ofreciendo un valor agregado que facilite el proceso de control y planificación (Tamayo, 2017).

El uso de herramientas como Power BI brinda información puntual y confiable, sin embargo, para hacer un correcto uso de esta, primero se debe capacitar periódicamente al personal; segundo se debe comparar inicialmente los resultados con otro programa similar con el fin de validar el tablero ya que una vez realizado, solo se actualizará periódicamente las bases de datos y el análisis se realizará de forma automática.

Hoy en día las empresas se encuentran en una transición de sus modelos de manejo y administración, debido a la llegada de la cuarta revolución y a su vez la incorporación de nuevas tecnologías dirigidas hacia el **análisis de la información y de los datos**. Este artículo habla de la relación entre el gobierno de tecnologías de información y la inteligencia de negocios, mostrando como por medio de la nueva era de información y las bases de datos, las empresas pueden llevar a cabo sus objetivos con una gestión más eficiente (Alejandra Mercedes Colina Vargas, 2018).

La inteligencia de negocios se convierte hoy en día en algo necesario para las empresas. La información se convierte en su arma principal para competir en los diferentes mercados, y por esta razón su interpretación da lugar a la toma de decisiones asertiva ayudando al buen funcionamiento de las empresas. Usar herramientas como Microsoft Power BI facilita la interpretación de todos los datos obtenidos de las diferentes fuentes de información por ser un software intuitivo y muy flexible.

En la Empresa ARCOTEL de telecomunicaciones desarrolló un **tablero de control de indicadores** para el área de homologación de equipos. Para la realización de este tablero primero se usó la metodología Kimball para desarrollar inteligencia de negocios. Realizaron una verificación de la información, garantizando la calidad de los datos, para posteriormente realizar el proceso de extracción, transformación y carga de las bases. Todo este proceso se realiza por medio de Power BI (Ramírez, 2019).

Como podemos observar se establecen los mismos pasos para el desarrollo de inteligencia de negocios en las diferentes empresas de las que se han hablado. Para nuestro caso se realizarán los mismos pasos. Primero garantizaremos la calidad de los datos, realizando filtros y depuraciones pertinentes a las diferentes tablas. El segundo paso será buscar la manera de enlazar las tablas usando el método de Kimball y como tercer paso se diseñará el tablero con la información requerida.

Este artículo realizado en la Universidad Autónoma de Colombia muestra **los resultados de la aplicación de inteligencia de negocios y Big Data, en un estudio de mercado** de programas de posgrado atractivos, de calidad, con proyección y a precios accesibles, por medio de la recopilación de fuentes de información. La principal fuente económica de la universidad es el ingreso de estudiantes, en este estudio buscan primero atraer a los egresados de pregrado de la universidad ya que ellos conocen todos estos ítems mencionados anteriormente y puede ser más fácil atraerlos que atraer a estudiantes nuevos. Se usaron bases de datos de brindadas por bienestar universitario, estas contienen datos de los egresados, también se usaron bases de datos disponibles de entidades públicas para realizar el estudio de la oferta de posgrados en Colombia, además se usó la minería de datos para extraer la información de redes sociales en busca de estudiantes nuevos (CASTILLO, 2019).

Gracias a los avances tecnológicos es posible realizar este tipo de análisis de datos con fuentes de información tan grandes, permitiendo así tener una mayor cobertura de los diferentes temas relacionados con la investigación que resulta muy útil para la toma de decisiones. Como podemos observar encontramos diferentes formas de realizar inteligencia de negocios, con unos métodos más difíciles que otros, pero todos con un

mismo fin, la toma de decisiones por pate de los altos mandos de las empresas en busca de optimizaciones y mejoras.

# <span id="page-19-0"></span>**6. METODOLOGÍA**

La Institución Universitaria Politécnico Grancolombiano se encuentra en la búsqueda de una herramienta que permita identificar toda la información necesaria acerca de sus graduados. El primer paso para elaborar esta herramienta es diligenciar el formato de requerimientos junto con la oficina de graduados, quien será la encargada de ofrecer la mayoría de la información a usar. En este formato se definen los lineamientos que se llevaran a cabo para la creación de esta herramienta. A continuación, se puede observar el formato de requerimientos diligenciado.

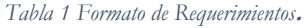

<span id="page-19-1"></span>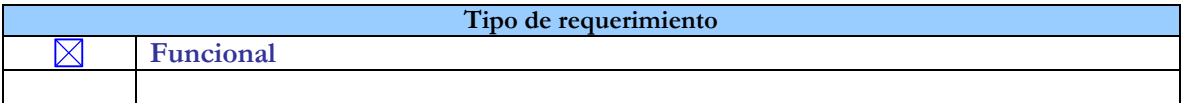

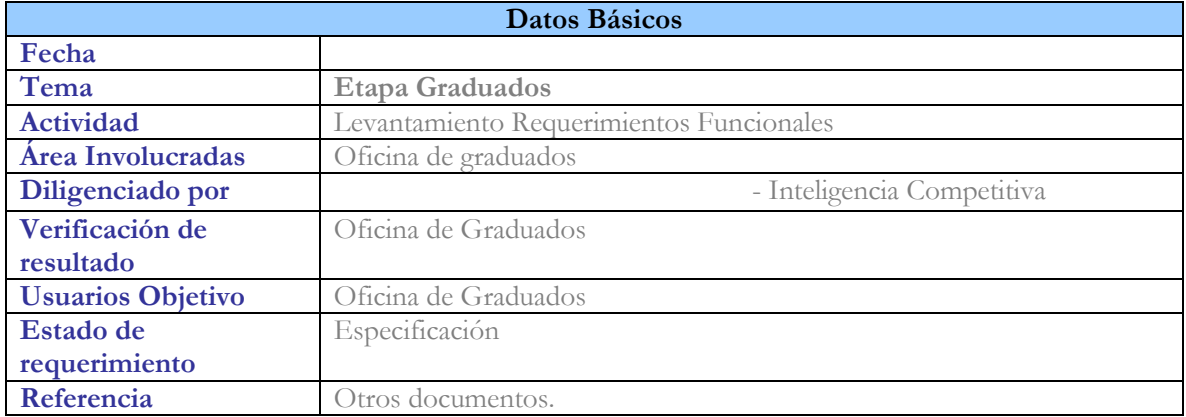

#### **Responsabilidad:**

*"Quien firma el presente documento representa el área de Oficina de Graduados y garantiza que la información que entrega se encuentra completa, esta correcta y especifica todos los riesgos o funcionalidades que debe tener, con el fin de mitigar cualquier situación que pueda generar un perjuicio para la Institución"*.

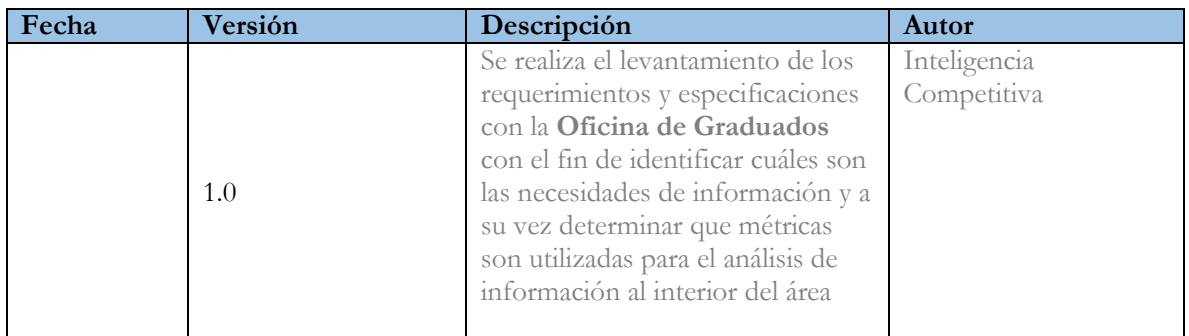

# **1 Preguntas de Negocio**

La tabla siguiente muestra las preguntas de negocio que regularmente deben responder los involucrados en el área de Oficina de graduados, para lo cual acuden a distintas fuentes de datos.

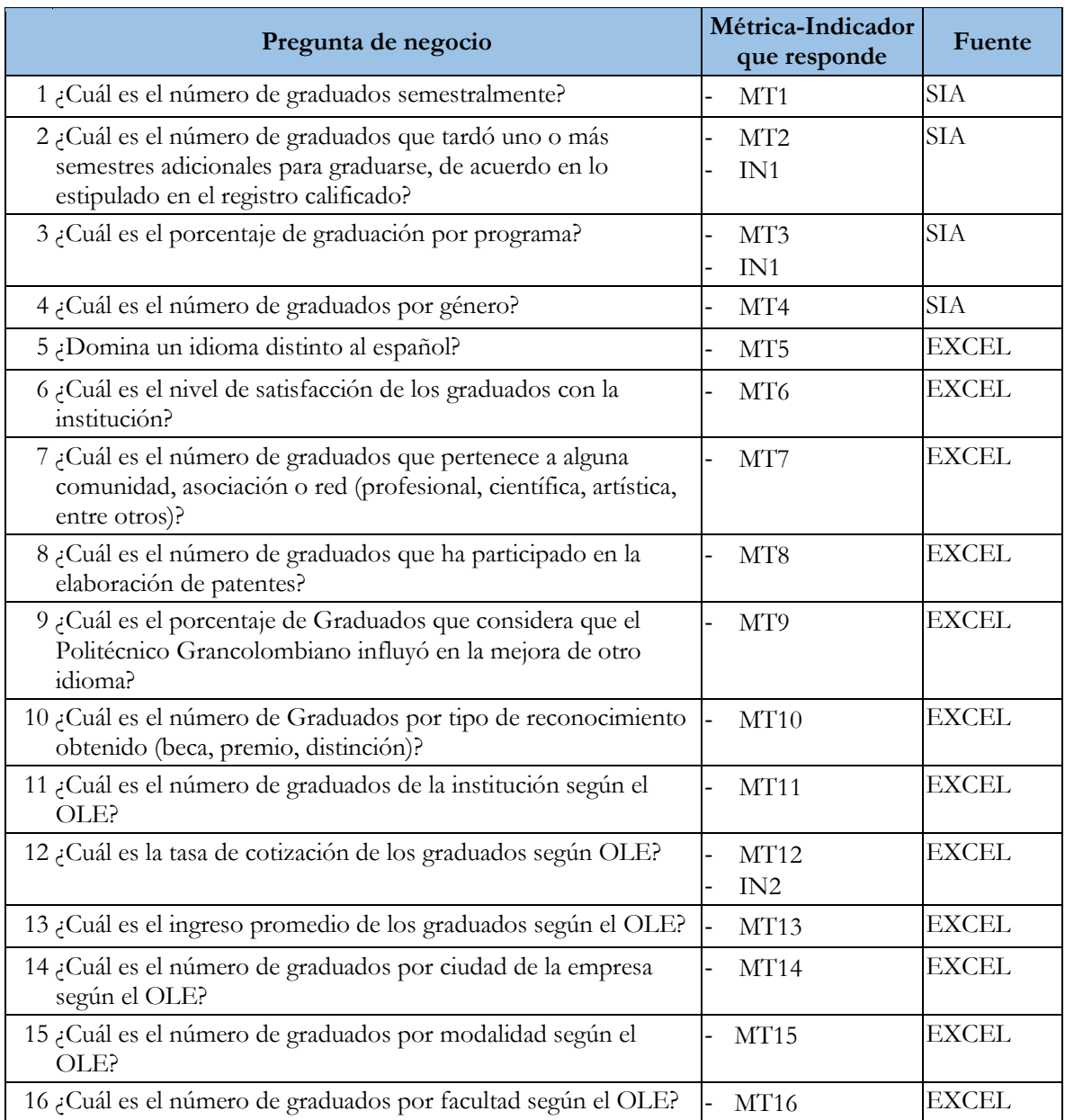

### **2 Etapa de Graduados**

### **2.1 Definiciones**

**Graduado:** persona que una vez ha terminado el programa académico y ha cumplido con los requisitos de ley y los exigidos por la respectiva institución de educación superior, recibe el título académico.

**Nivel académico:** Niveles de formación que la institución ofrece, los cuáles son: Pregrado o Postgrado.

**Nivel de formación:** Formación profesional que desarrolla o puede desarrollar un estudiante en la universidad corresponde a: Técnica Profesional, Tecnología, Profesional, Especialización, Maestría.

**Modalidad:** Corresponde a las posibilidades organizativas del proceso de enseñanza - aprendizaje, que procuran dar respuesta a requerimientos específicos de formación y atender particularidades de carácter permanente o temporal, personales y/o contextuales de los estudiantes. En el Politécnico estas opciones son: modalidad presencial o modalidad virtual.

**[Tasa Graduación \(SPADIES\):](file:///C:/Users/cezarate/Downloads/TASAGRADUACION%20(3).xlsm%23)** Corresponde al siguiente cálculo, según el número de personas que ingresaron a la Institución de Educación Superior, que número de personas se tardó n semestres en graduarse según Registro Calificado (estimado), n periodos, n+1 periodos, 1,5 periodos, 2n periodos, < 2n periodos.

**Periodo de Grado (PER\_GRAD):** Periodo académico en el cual el estudiante se graduó.

**[Tasa Graduación:](file:///C:/Users/cezarate/Downloads/TASAGRADUACION%20(3).xlsm%23)** (Alumnos graduados en el año lectivo en un nivel educativo X / Alumnos matriculados primer curso por primera vez en el año lectivo en un nivel educativo X) \* 100. También indica número de estudiantes que ingresaron a un programa y ya se graduaron.

**Registro Calificado:** Es la licencia que el MEN otorga a un programa de Educación Superior cuando demuestra ante el mismo que reúne las condiciones de calidad que la ley exige. El Estado en concertación con el sector educativo superior, define y evalúa permanentemente esas condiciones de calidad, tanto para programas como para Instituciones.

**Graduado que cotiza:** Graduados que cotizan al sistema general de seguridad social.

**Tasa de Cotización:** relación porcentual entre el número de graduados que cotizan al sistema general de seguridad social y el número total de graduados. El Observatorio Laboral para la Educación utiliza este indicador para conocer el nivel de inserción de los graduados en el mercado laboral.

**Ingreso:** Ingreso percibido por los graduados.

**SPADIES:** *El Sistema para la Prevención de la Deserción en las Instituciones de Educación Superior – SPADIES– es una iniciativa del Ministerio de Educación Nacional (MEN) que consolida y ordena información necesaria para hacer seguimiento a las condiciones académicas y socioeconómicas de los estudiantes que han ingresado a la educación superior en el país. De esta manera, permite conocer el estado y evolución de la caracterización y del rendimiento académico de los estudiantes, lo cual es útil para:* 

- *1. Establecer los factores determinantes de la deserción.*
- *2. Estimar el riesgo de deserción de cada estudiante.*
- *3. Diseñar y mejorar las acciones de apoyo a los estudiantes; orientadas a fomentar su permanencia y graduación.*

*El* **SPADIES** *hace parte del Sistema Nacional de Información de la Educación Superior ―SNIES― y puede entenderse como subsistema de este último aplicado al seguimiento especializado del fenómeno de la deserción estudiantil en educación superior (Mineducación, 2019).*

### **2.2 Métricas Asociadas**

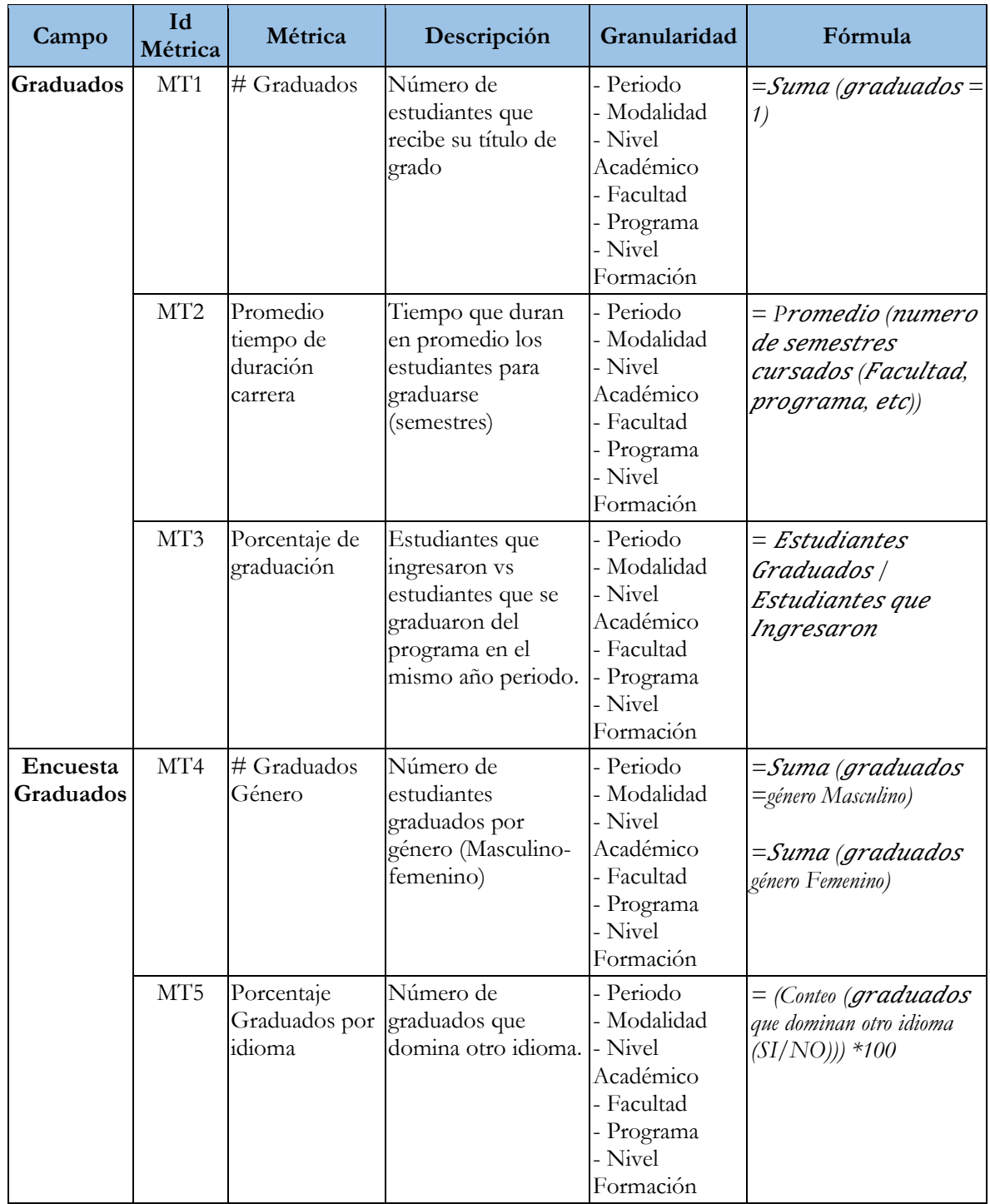

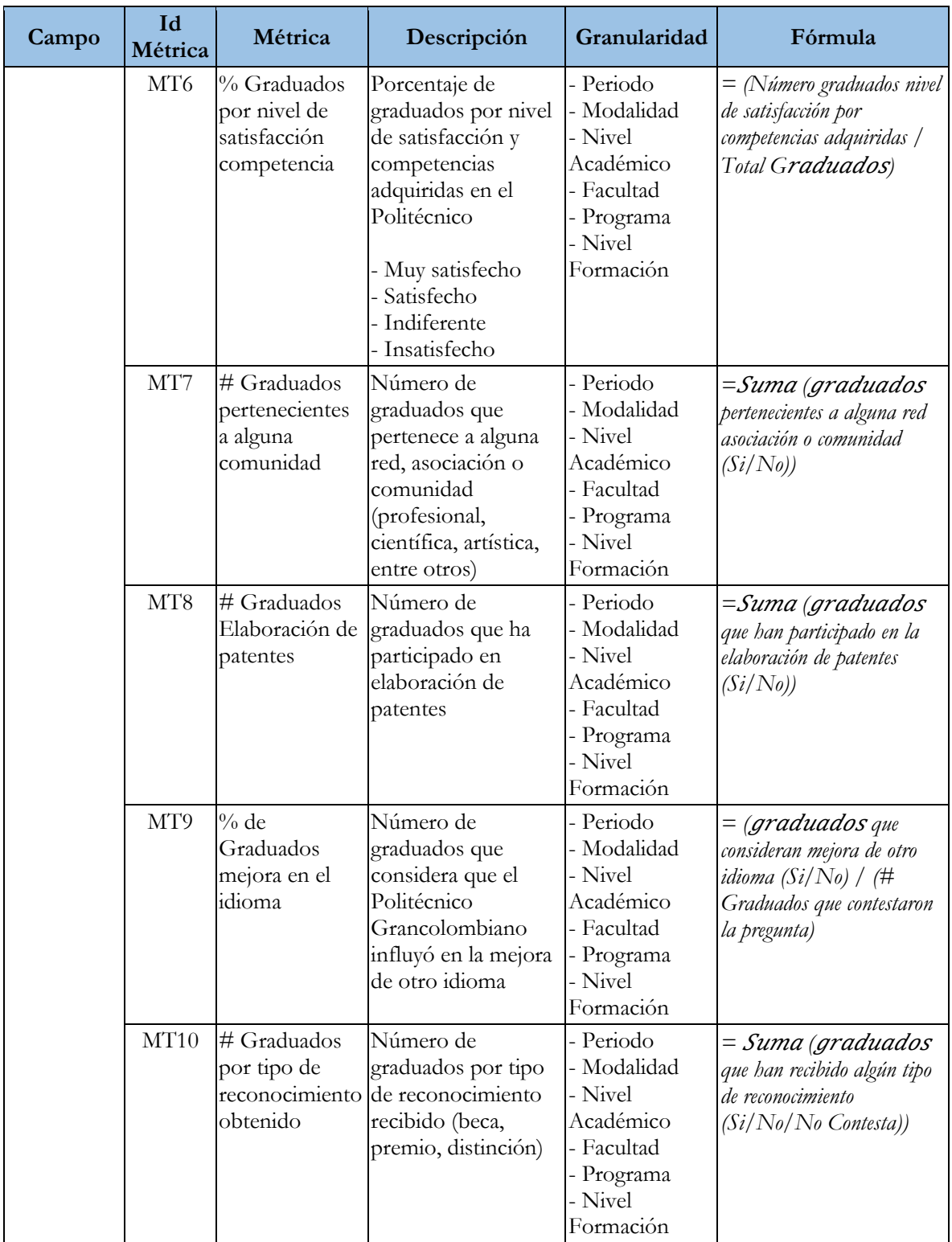

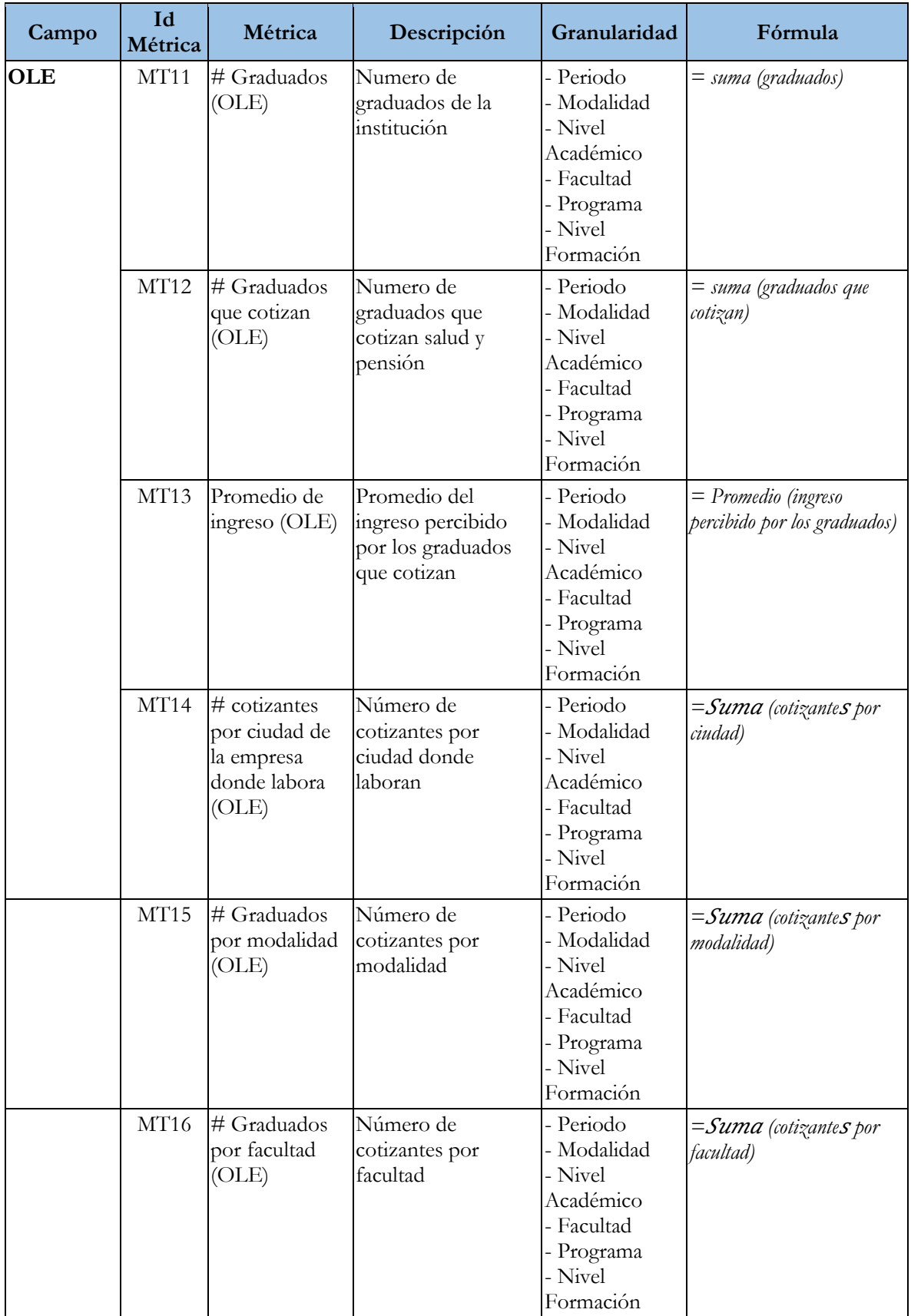

#### **2.3 Indicadores de Gestión**

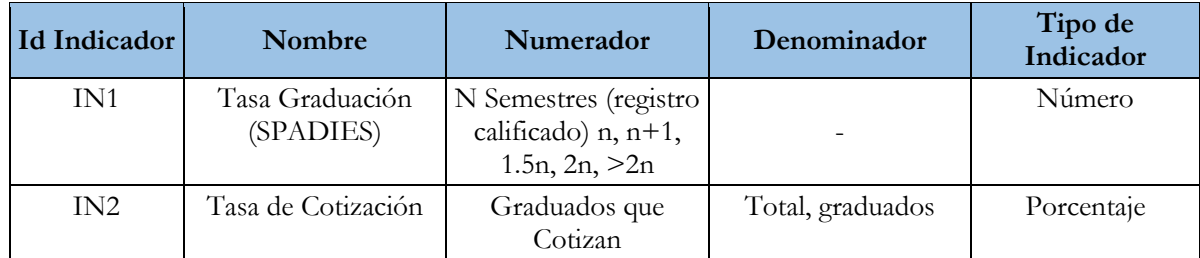

# **3 Diagrama etapa Graduados**

*Ilustración 11 Diagrama Graduados*

<span id="page-25-0"></span>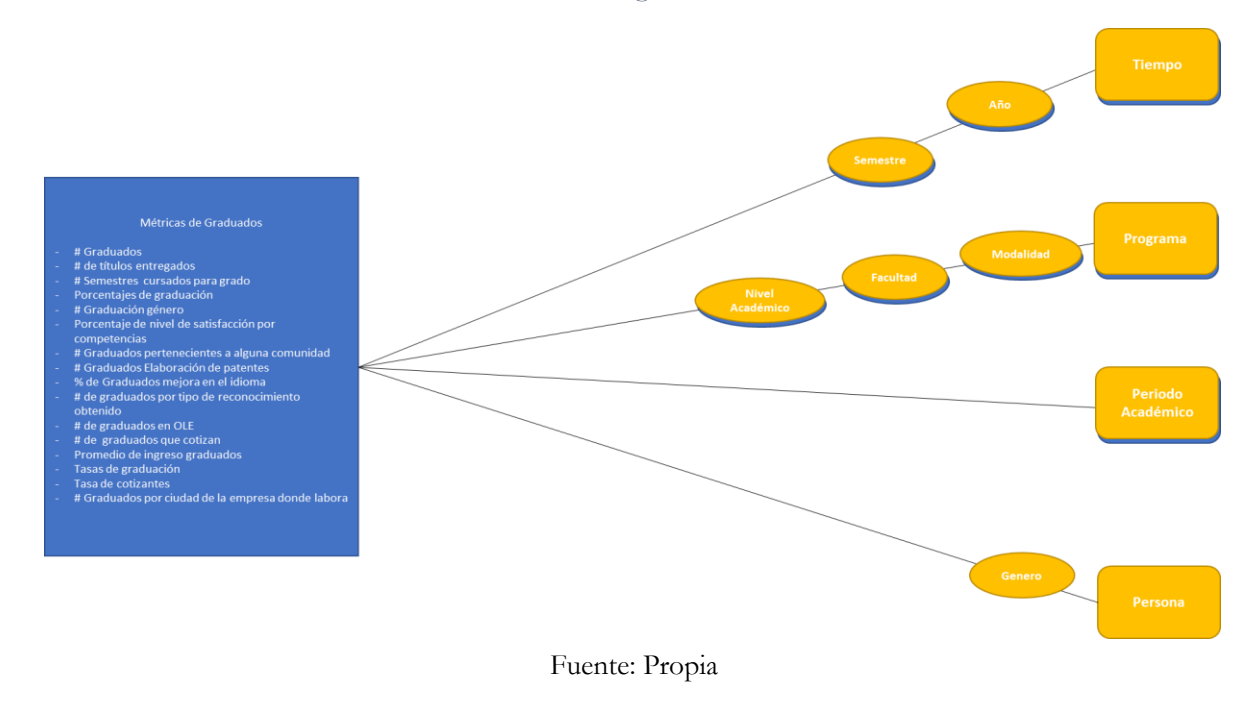

# **4 Reglas de Negocio**

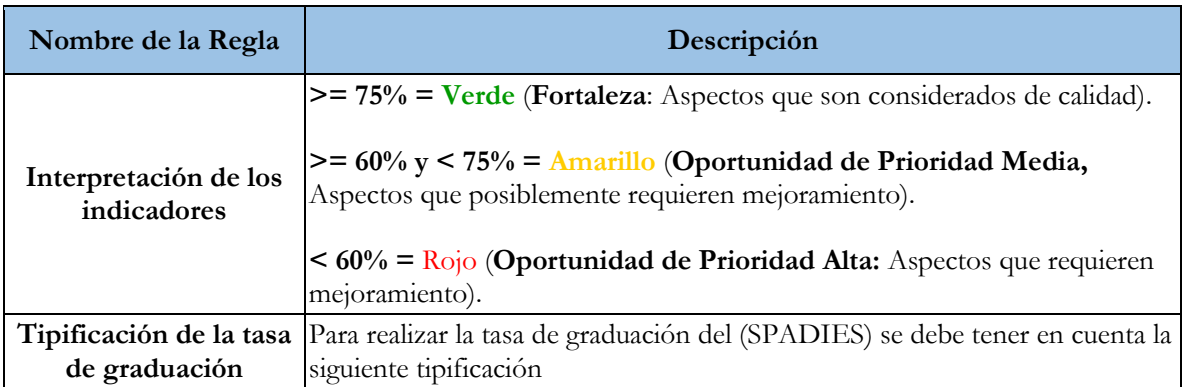

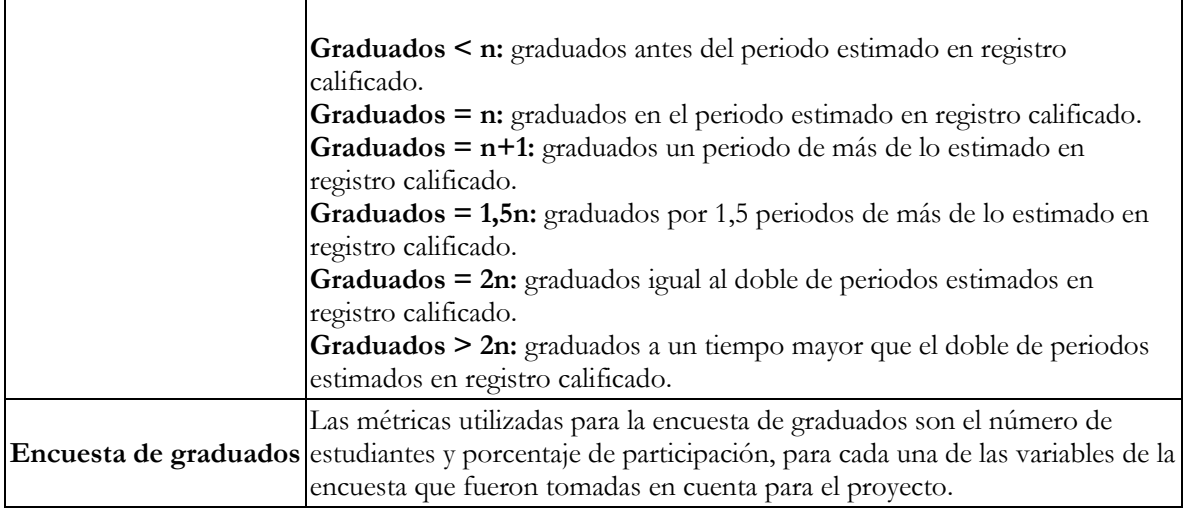

A continuación, se especifican las diferentes fuentes de información a usar:

<span id="page-26-0"></span>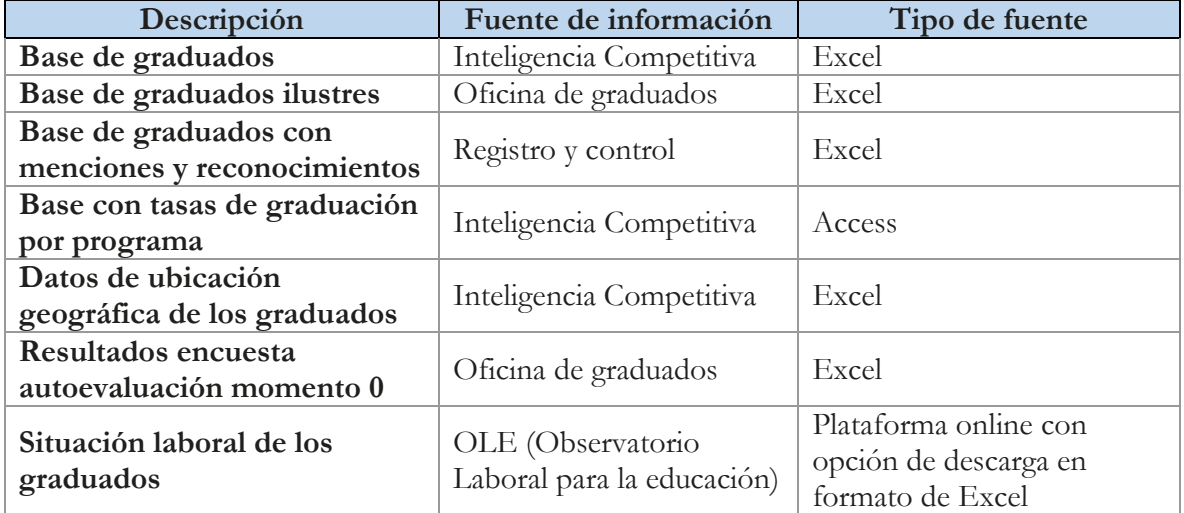

#### *Tabla 2 Fuentes de información*

Una vez recolectada la información se verifica su calidad, se hacen las depuraciones necesarias y se enfatiza en la información más importante, con el fin de dejar las diferentes tablas aptas para el siguiente paso, que es realizar las relaciones entre ellas, y para ello la información debe concordar entre sí. En este paso se deben identificar las llaves que estarán presentes en cada tabla para identificar correctamente las entidades.

Luego de tener las bases de datos aptas para su uso, se procede a realizar la relación entre ellas. En la herramienta Power BI de Microsoft se importan las bases de datos anteriormente definidas, se realiza la relación y se procede a realizar el diseño del tablero acerca de los graduados del Politécnico Grancolombiano.

## <span id="page-27-0"></span>**7. RESULTADOS**

Los resultados obtenidos con la información sobre los graduados del Politécnico Grancolombiano con las bases de datos usadas se muestran a continuación:

# <span id="page-27-1"></span>**7.1 RELACIÓN ENTRE BASES**

Para realizar la relación se elige un modelo tipo estrella debido a que se tienen 8 dimensiones las cuales dependen de la tabla de hecho BD PRINCIPAL. Se tienen dos tablas Zona Geográfica Laboral y Tasas de Graduación las cuales no se pueden relacionar con las anteriores tablas, sin embargo, se importan a Power Bi debido a que contienen información importante que debe estar mostrada en los tableros. A continuación, se muestra como ha quedado la relación entre tablas:

### **Hecho**:

1. BD PRINCIPAL

### **Dimensiones:**

- 1. AUTOEVALUACION\_SI/NO
- 2. AUTOEVALUACION\_SFC
- 3. BD GRADUADOS ILUSTRES
- 4. BD RECONOCIMIENTO
- 5. CANAL COMUNICACION
- 6. GEOGRAFIA GRADUADO
- 7. HOMOLOGACIONES
- 8. SERVICIOS GRADUADO
- 9. TEMAS PROFUNDIZAR

### **Tablas sin relacionar:**

- 1. ZONA GEOGRAFICA LABORAL
- 2. TASA GRADUACION

### **Cardinalidad y dirección del filtro:**

En la *ilustración 11* se observa la relación entre las diferentes tablas, la cardinalidad entre ellas y la dirección del filtro.

**1:\*** Uno a muchos **\* : \*** Muchos a muchos **1 : 1** Uno a uno

◄ ► Indica que la tabla A se puede filtrar con la tabla B y de igual manera la tabla B puede filtrar la tabla A.

 ► A diferencia del anterior, este icono indica que solo se puede realizar en un sentido el filtro.

<span id="page-28-0"></span>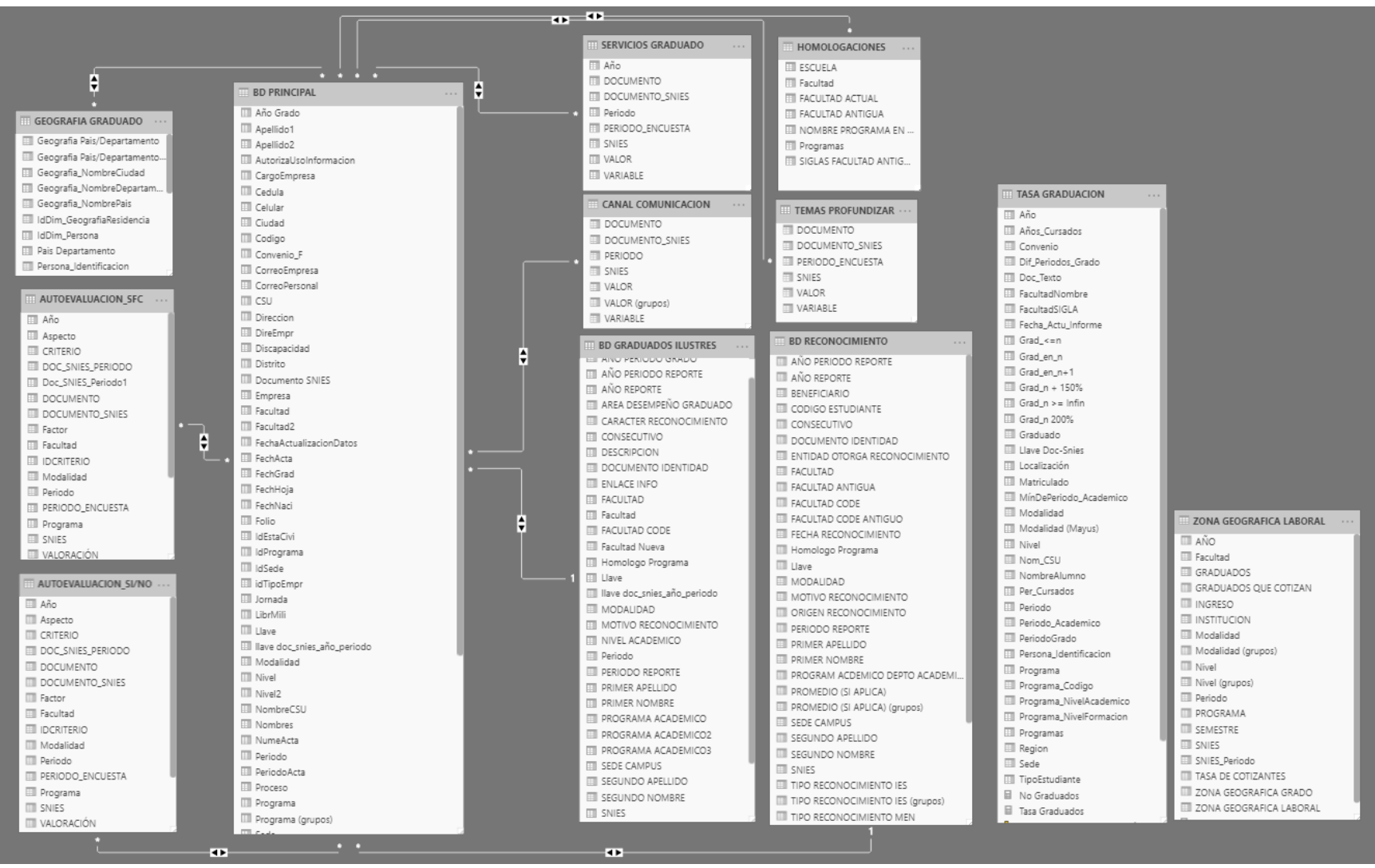

#### *Ilustración 12 Modelo Dimensional Power BI*

Fuente: Propia

# <span id="page-29-0"></span>**7.2 DICCIONARIO DE TABLAS**

<span id="page-29-1"></span>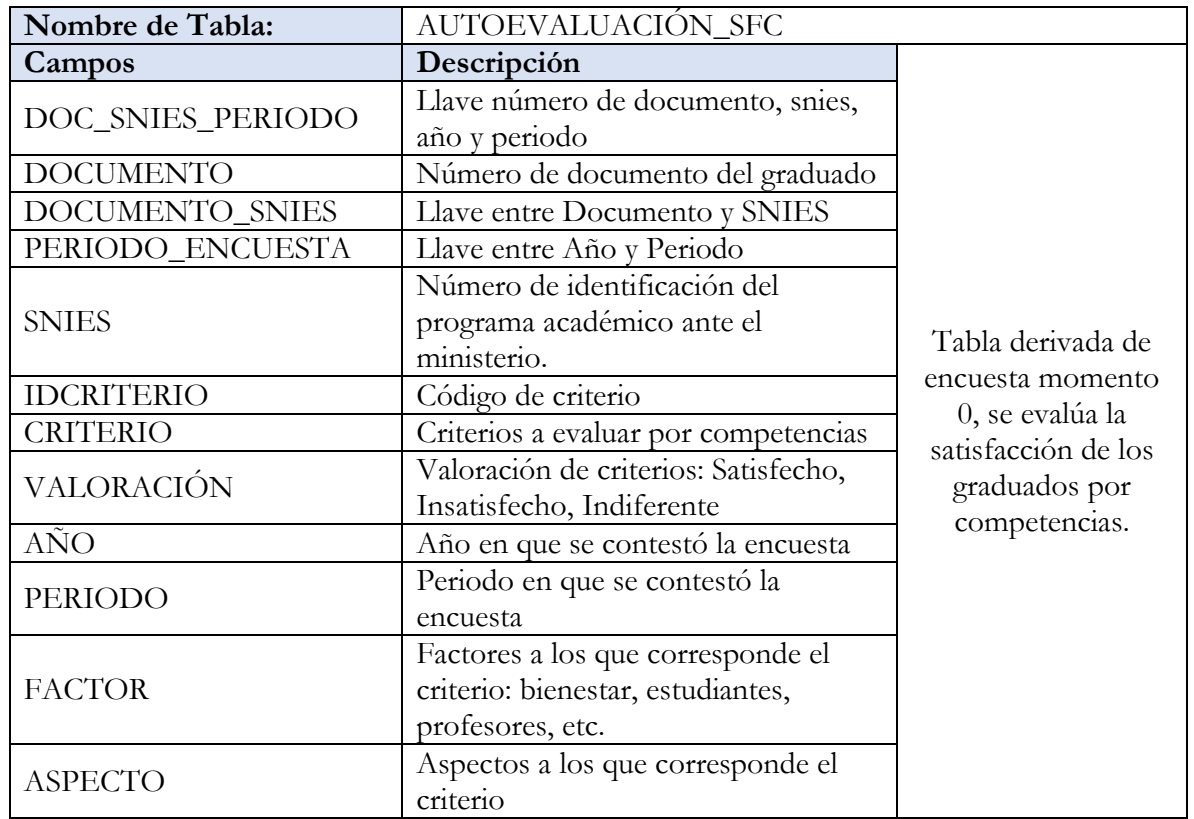

*Tabla 3 Autoevaluación SFC*

*Tabla 4 Autoevaluación*

<span id="page-29-2"></span>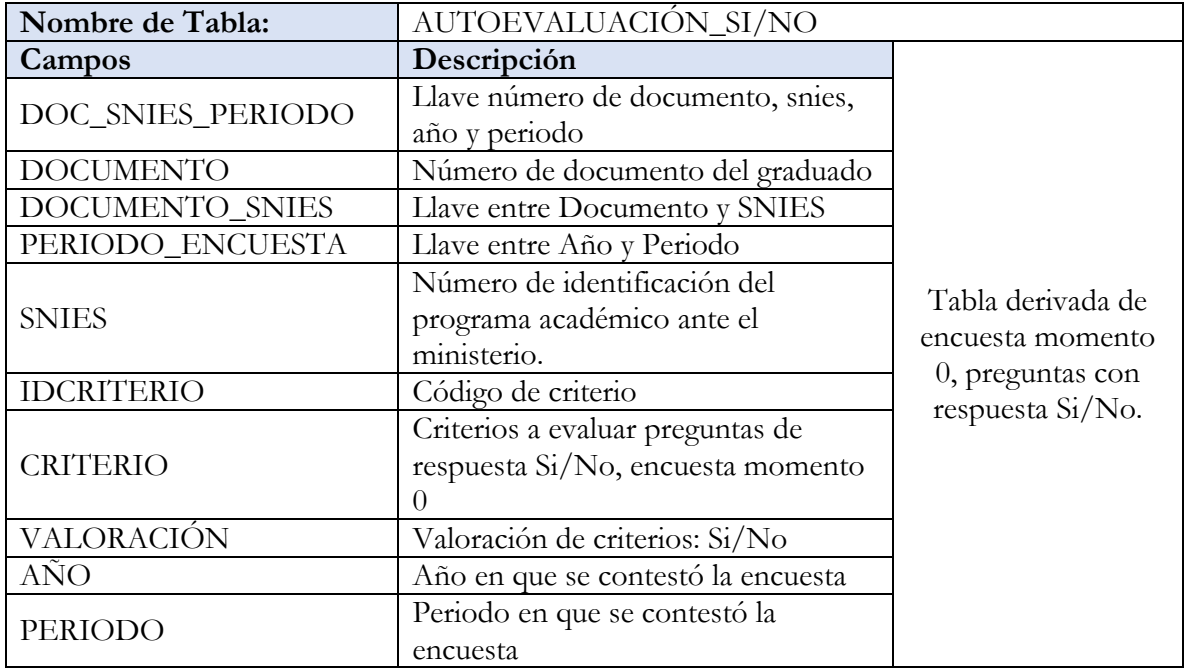

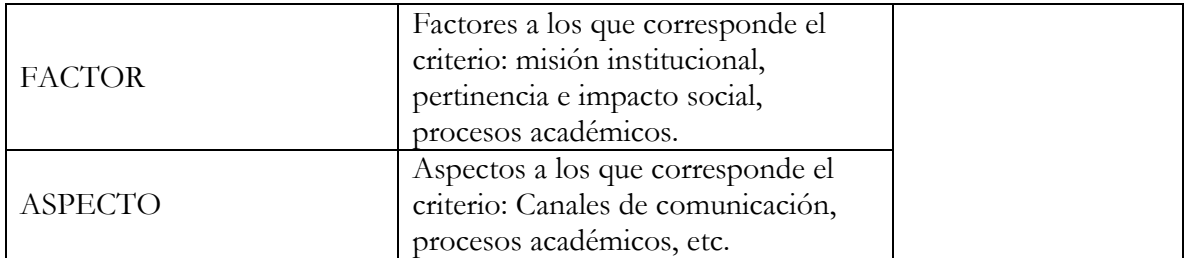

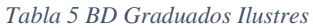

<span id="page-30-0"></span>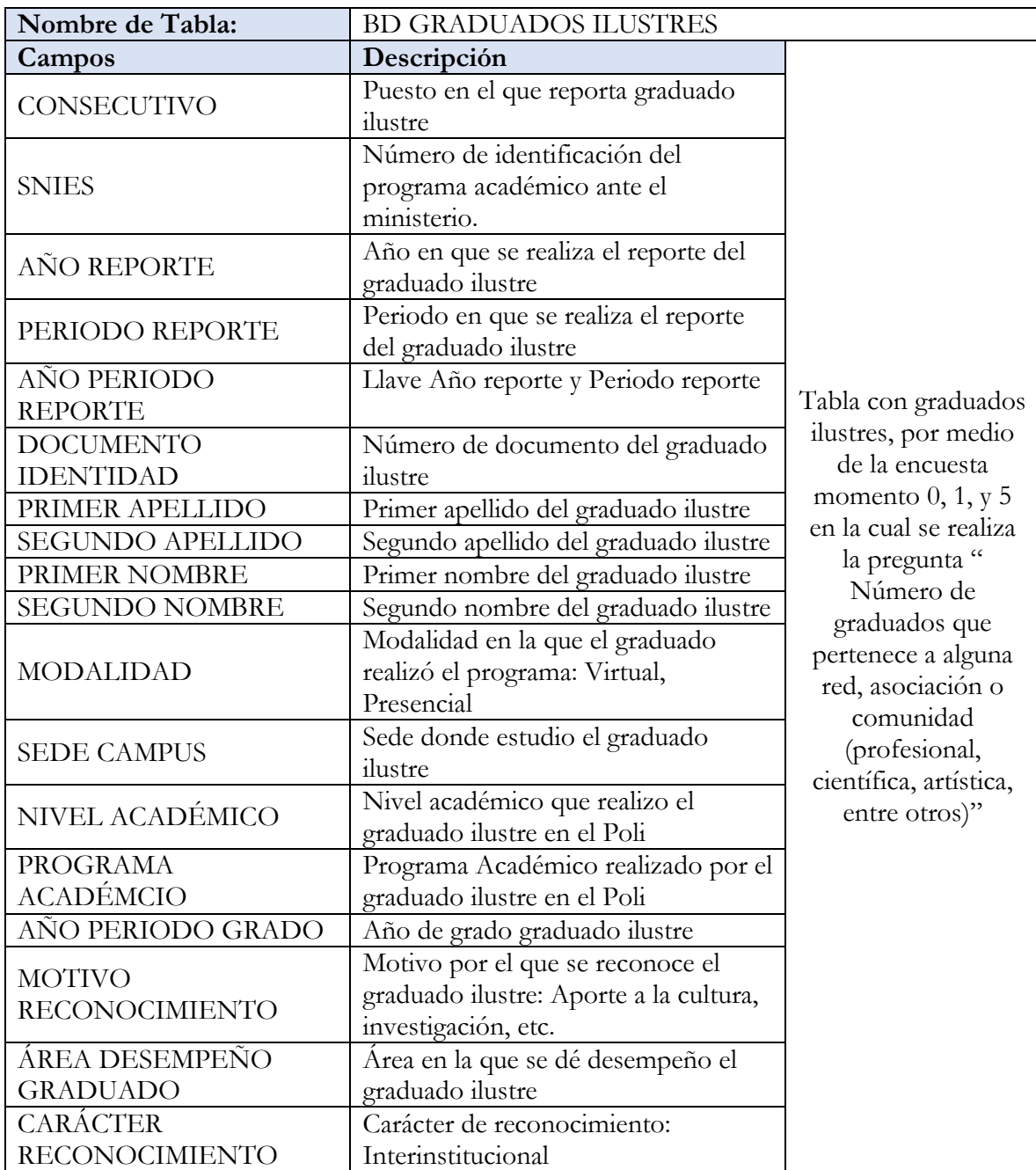

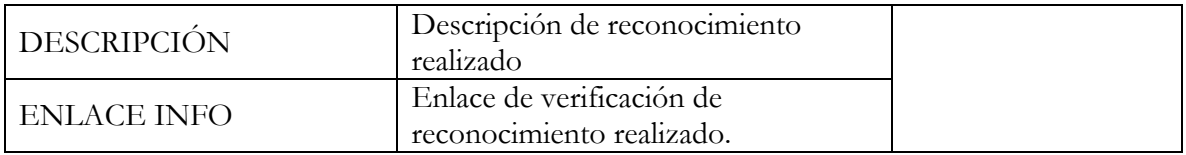

#### *Tabla 6 BD Principal*

<span id="page-31-0"></span>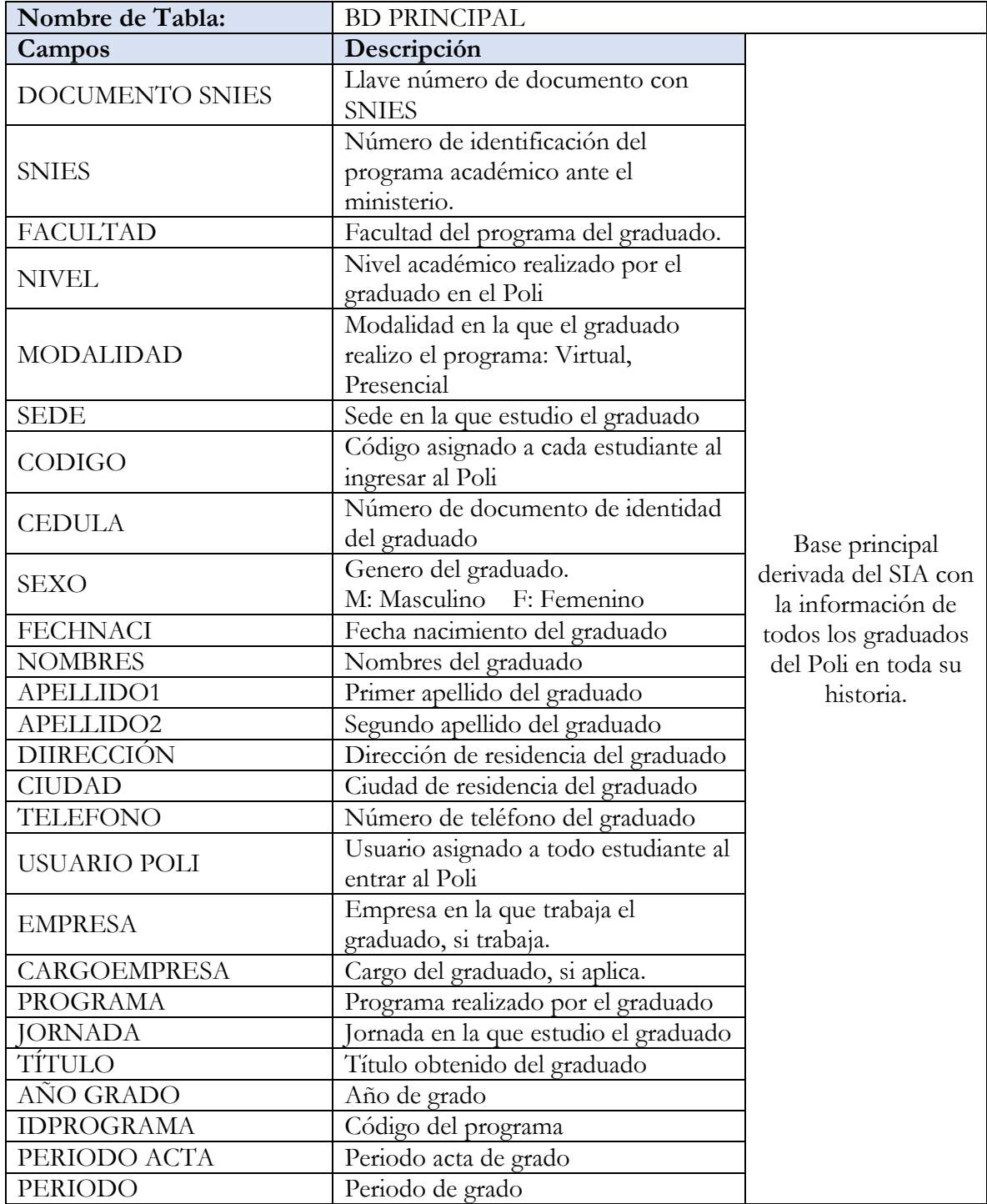

<span id="page-32-0"></span>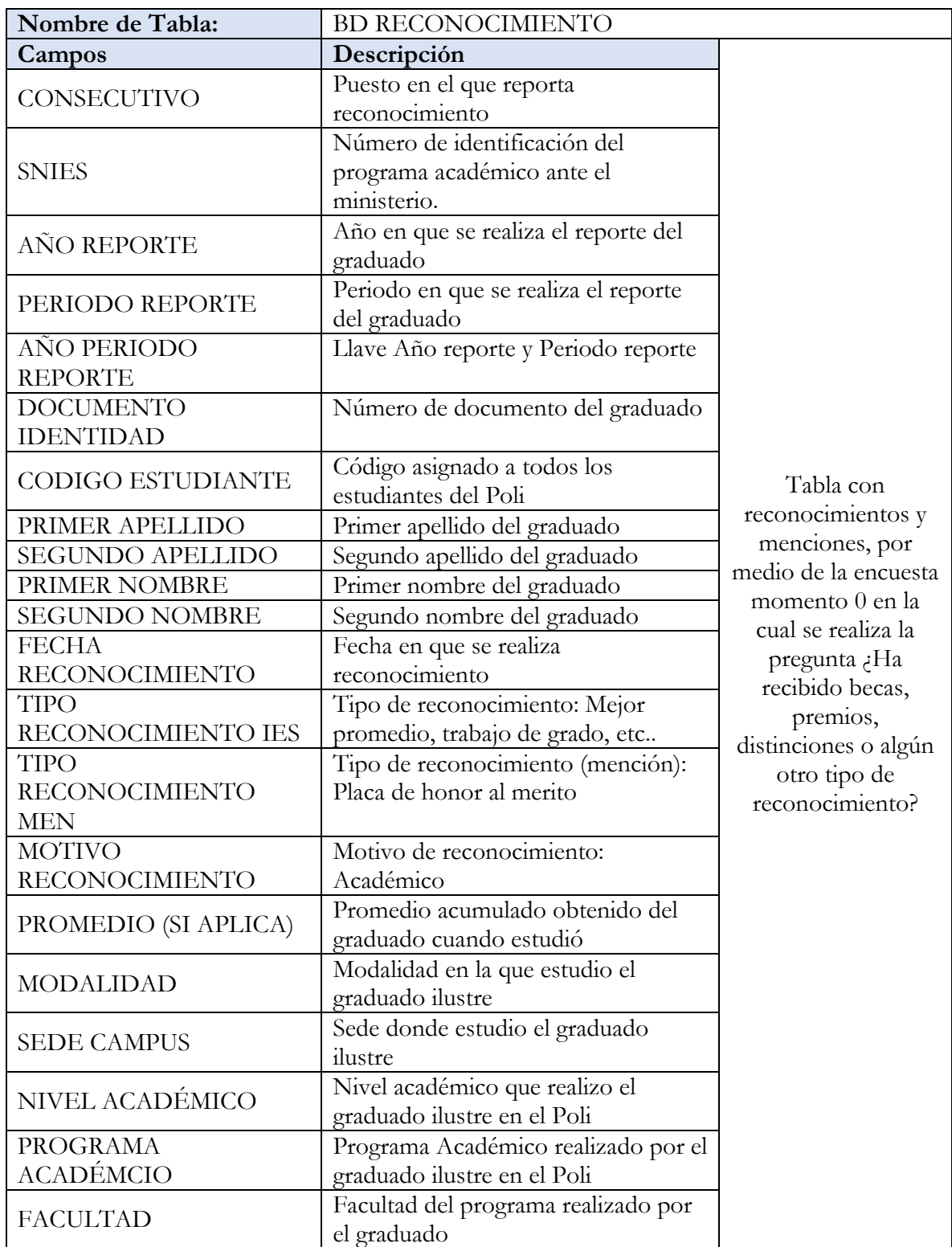

#### *Tabla 7 BD Reconocimientos Académicas*

#### *Tabla 8 Canal de Comunicación*

<span id="page-33-0"></span>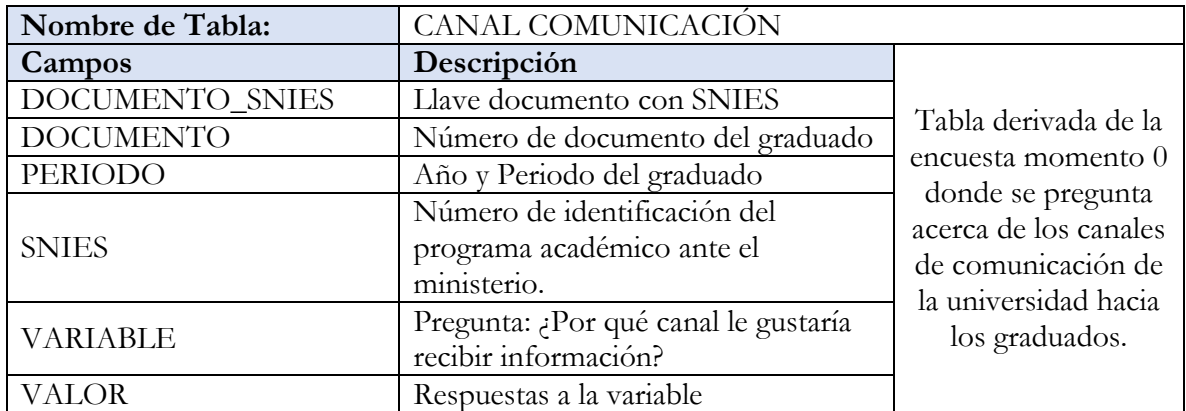

#### *Tabla 9 Geografía Graduado*

<span id="page-33-1"></span>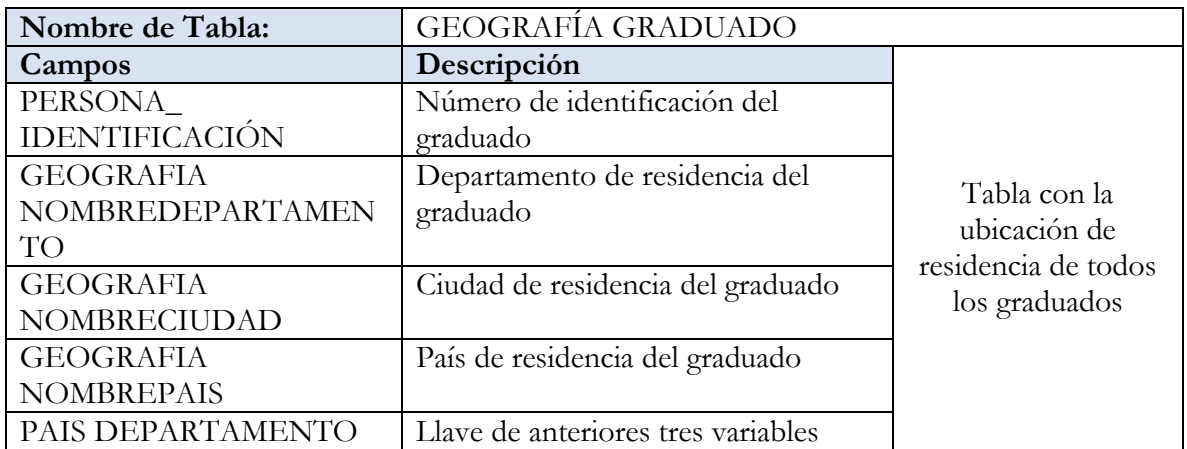

### *Tabla 10 Homologaciones*

<span id="page-33-2"></span>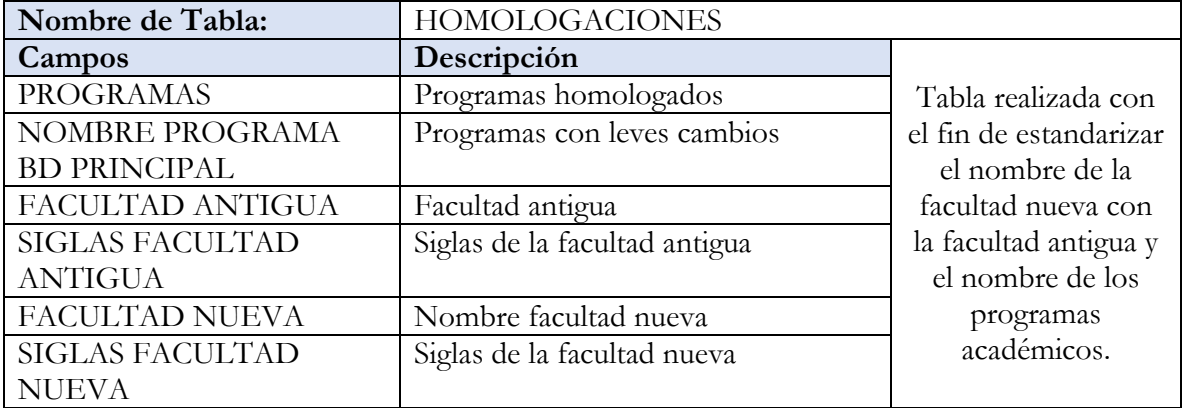

<span id="page-34-0"></span>

| Nombre de Tabla: | <b>SERVICIOS GRADUADO</b>             |                       |
|------------------|---------------------------------------|-----------------------|
| Campos           | Descripción                           |                       |
| DOCUMENTO_SNIES  | Llave entre documento y SNIES         |                       |
| <b>DOCUMENTO</b> | Número del documento del              |                       |
|                  | graduado.                             |                       |
|                  | Número de identificación del          |                       |
| <b>SNIES</b>     | programa académico ante el            |                       |
|                  | ministerio.                           | La siguiente tabla es |
| AÑO              | Año en que se contestó la encuesta.   | una pequeña parte     |
| <b>PERIODO</b>   | Periodo en que se contesta la         | de la base de datos   |
|                  | encuesta.                             | de encuesta           |
| PERIODO_ENCUESTA | Llave Año-Periodo.                    | momento 0, esta       |
| <b>VARIABLE</b>  | Pregunta: Servicio de la oficina de   | encuesta la debe      |
|                  | graduados del que le gustaría recibir | responder cada        |
|                  | información                           | estudiante como un    |
| VALOR            | Respuestas a la pregunta anterior:    | requisito para        |
|                  | Charlas de empleabilidad,             | graduarse.            |
|                  | Networking, actividades de bienestar  |                       |
|                  | universitario, etc.                   |                       |

*Tabla 11 Servicios al Graduado*

*Tabla 12 Tasa de Graduación*

<span id="page-34-1"></span>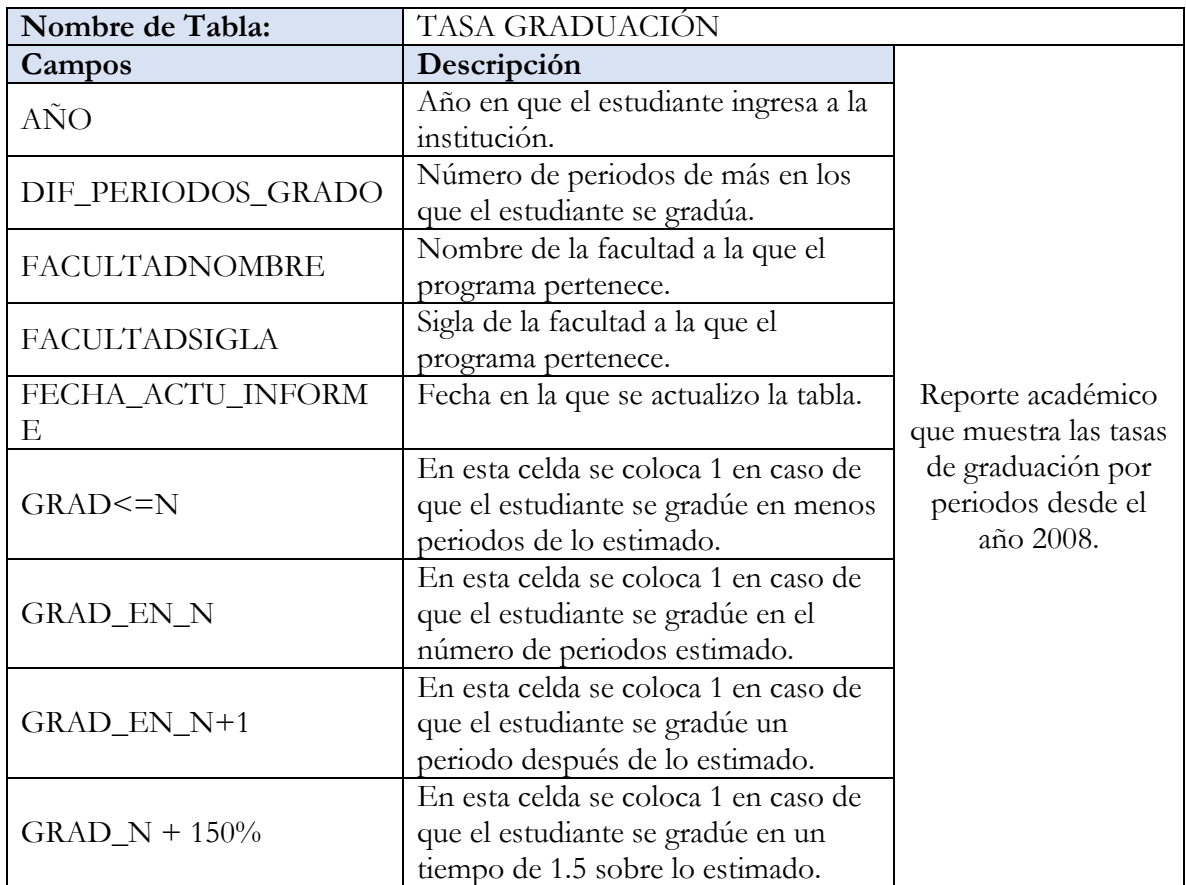

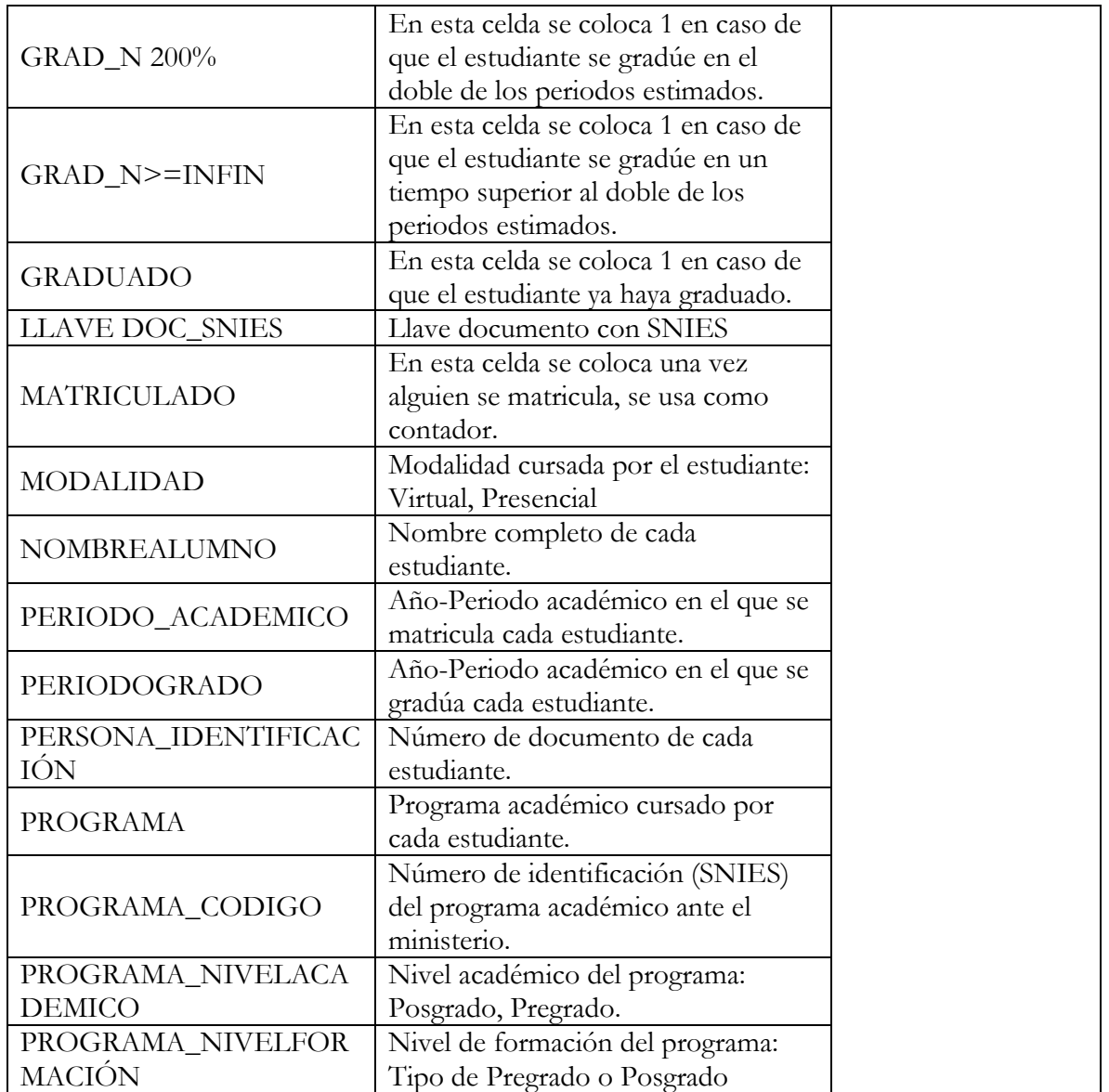

# *Tabla 13 Temas a Profundizar*

<span id="page-35-0"></span>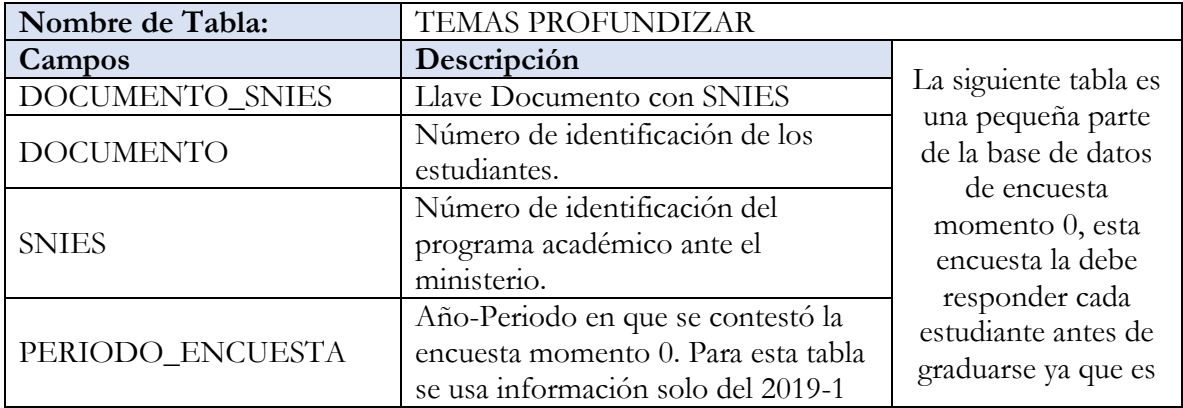

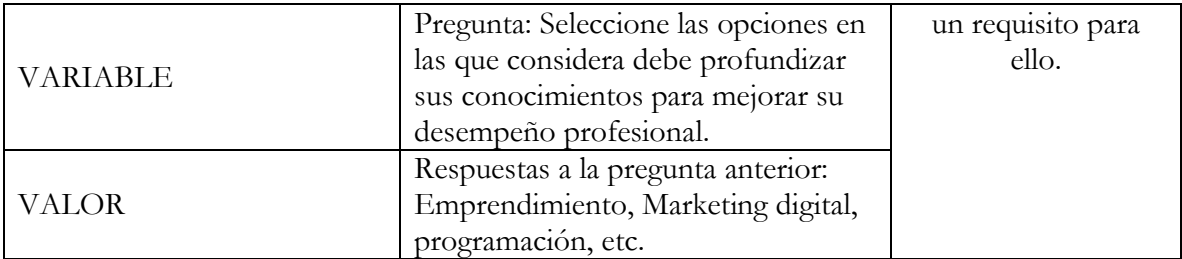

<span id="page-36-0"></span>Nombre de Tabla: <u>ZONA GEOGRAFICA LABORAL</u> **Campos Descripción**  Tabla realizada con la información del OLE, información descargada de la página: http://bi.mineducac ion.gov.co:8380/epo rtal/web/menobservatoriolaboral/consultasavanzadas AÑO AÑO Año en que se reportan graduados por OLE. FACULTAD Siglas de la facultad a la que el programa pertenece. GRADUADOS Número de graduados reportados por OLE. GRADUADOS QUE **COTIZAN** Número de graduados que cotizan reportados por OLE. INGRESO Ingreso promedio de los graduados de educación superior. INSTITUCION Institución de educación superior a la cual pertenecen los graduados reportados. MODALIDAD Modalidad cursada por el estudiante: Virtual, Presencial. NIVEL Nivel de formación del programa: Tipo de Pregrado o Posgrado. PERIODO Llave Año con Periodo. PROGRAMA Programa académico de la información mostrada. SEMESTRE Semestre en que se reportan graduados por OLE. **SNIES** Número de identificación del programa académico ante el ministerio. SNIES\_PERIODO Llave SNIES-Año-Periodo TASA DE COTIZANTES Tasa de graduados cotizantes # de graduados cotizantes / Graduados. ZONA GEOGRAFICA GRADO Departamento de graduación. ZONA GEOGRAFICA Departamento donde se reportan

graduados cotizantes.

LABORAL

#### *Tabla 14 Zona Geográfica*

## <span id="page-37-0"></span>**7.3 TABLEROS**

A continuación, se muestran los tableros realizados con la información de las diferentes bases encontradas acerca de los graduados del Politécnico Grancolombiano los cuales serán explicados detalladamente.

<span id="page-37-1"></span>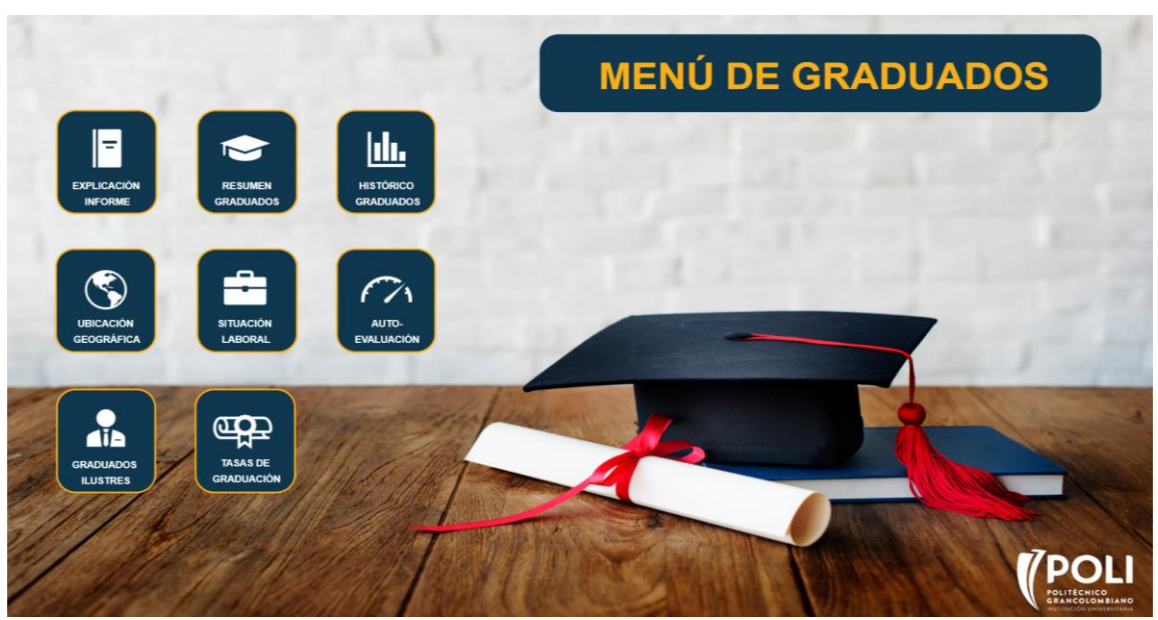

Fuente: Propia

En la ilustración 12 se puede observar un menú de todo el *dashboard* con el fin de redireccionar al usuario al tablero de interés.

#### *Ilustración 14 Explicación informe*

<span id="page-37-2"></span>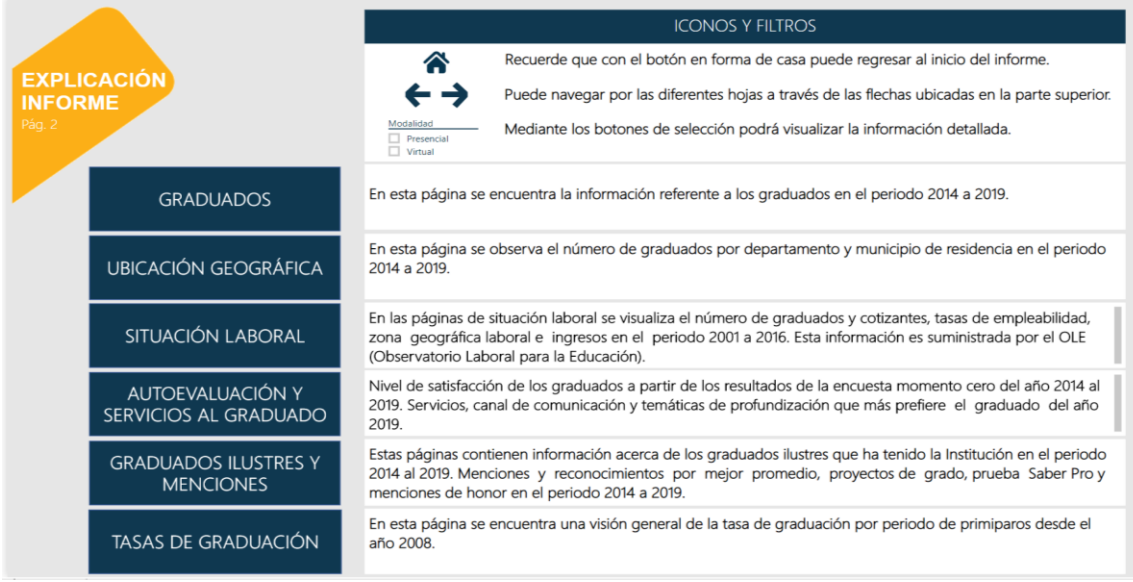

Fuente: Propia

#### *Ilustración 13 Menú graduados*

En la ilustración 13 se puede detallar una breve explicación de cómo funcionan los iconos y filtros; además de esto, también se realiza una descripción de cada uno de los tableros. Entre la información encontrada se puede ver los diferentes periodos que se utilizaron para cada *dashboards*, ya que el histórico era extenso para algunas bases se realizó un filtro por tablero con el fin de tener los datos más recientes. A continuación, se especifican los periodos usados.

<span id="page-38-0"></span>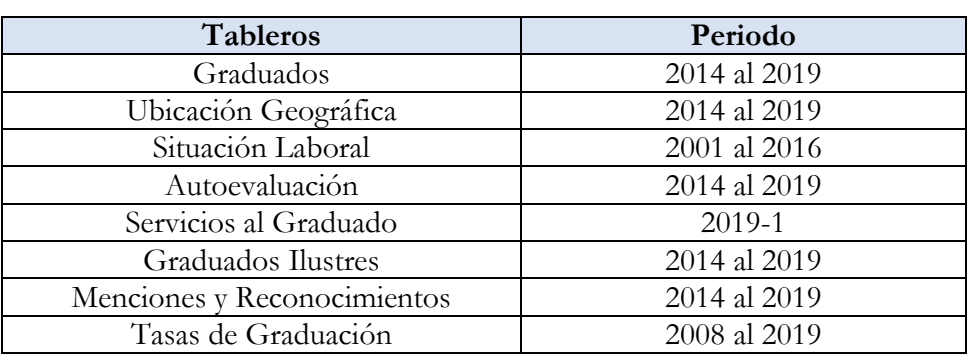

*Tabla 15 Periodos*

<span id="page-38-1"></span>*Ilustración 15 Resumen.* FIDI<br>FNGS **RESUMEN Títulos Total** 6.182 **Graduados Total** 5.953 Tasa de Graduación 21,3% Tasa de Empleabilidad 79,6% **Graduados Ilustres**  $\mathbf 0$ Reconocimientos  $\overline{c}$ Autoevaluación 85,2%

Fuente: Propia

En la ilustración 14 se encuentra un resumen de todos los *dashboard*, en él se realizó se pueden observar los datos más relevantes de cada uno de los tableros. En las próximas ilustraciones se explicará más detalladamente cada dato obtenido.

Para cada tablero se insertaron filtros los cuales ayudarán al usuario a identificar datos más puntuales acerca de la información de los graduados. Los filtros generales encontrados son: Periodo, Modalidad, Facultad, Nivel Académico, Programa.

#### *Ilustración 16 Información General Graduados*

<span id="page-39-0"></span>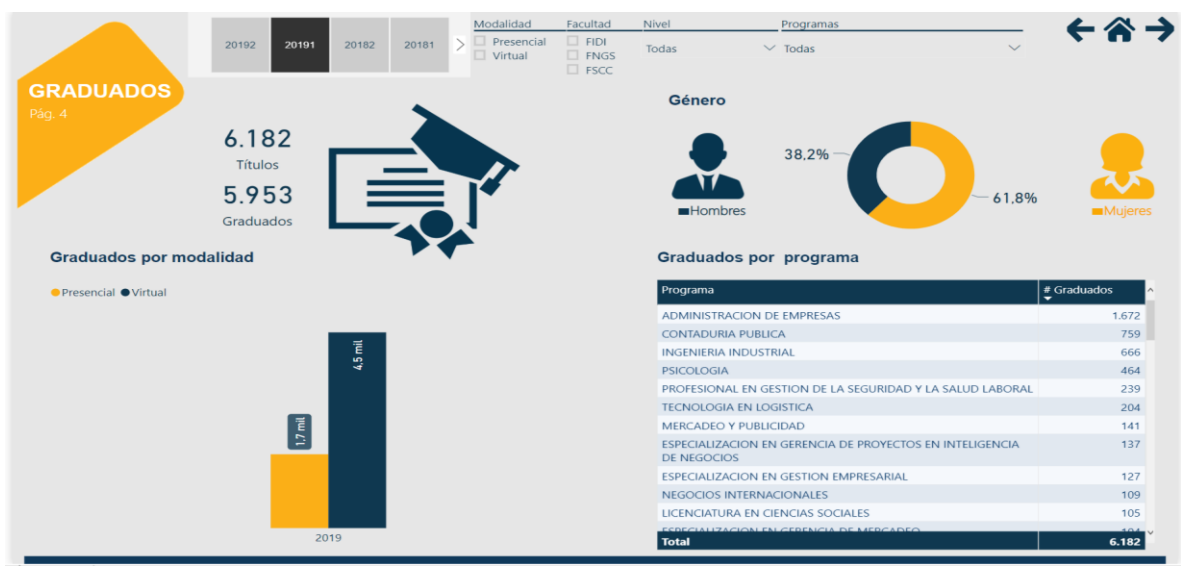

Fuente: Propia

En el 2019-1 se reportaron 6.182 títulos y 5.953 graduados en el Poli, esta diferencia de 229 corresponde a personas que obtuvieron más de un título en este periodo. Entre los programas con más graduados se encuentra en el primer lugar Administración de Empresas con 1.672, le sigue Contaduría Pública con 759, y en tercer lugar se encuentra Ingeniería Industrial con 666.

En cuanto a modalidad presencial en el periodo 2019-1 el Politécnico Grancolombiano reporto 1.693 títulos, mientras que en virtual fueron 4.489 lo que evidencia la gran diferencia del número de graduados entre modalidades siendo virtual la que más personas tiene con un 72,6% contra un 27,4% en presencial. En el Poli el 61,8% de graduados son mujeres y tan solo un 38,2% son hombres.

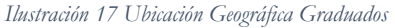

<span id="page-39-1"></span>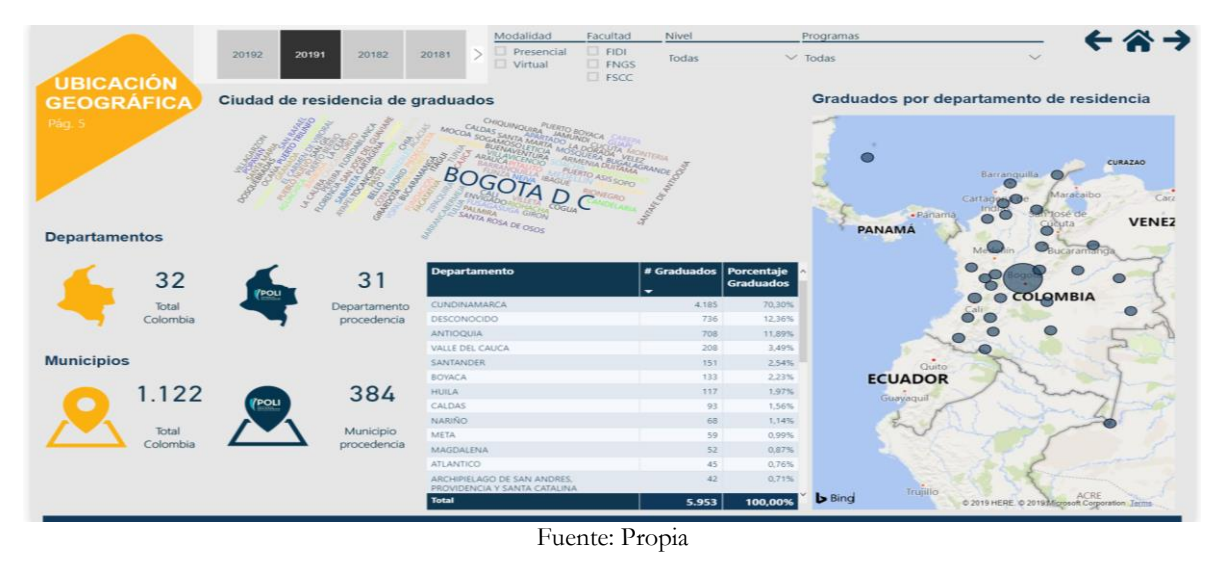

En la ilustración 16 se encuentra el tablero de Ubicación Geográfica y las cifras nos indican que para el periodo 2019-1 de los 32 departamentos en Colombia el Poli tiene graduados que residen en 31, teniendo presencia en 384 municipios de los 1.122 que hay en Colombia. Entre los Departamentos con más graduados se encuentra Cundinamarca con 4.185 que equivalen al 70,3% del total siendo Bogotá la ciudad con más personas graduadas del Politécnico Grancolombiano.

<span id="page-40-0"></span>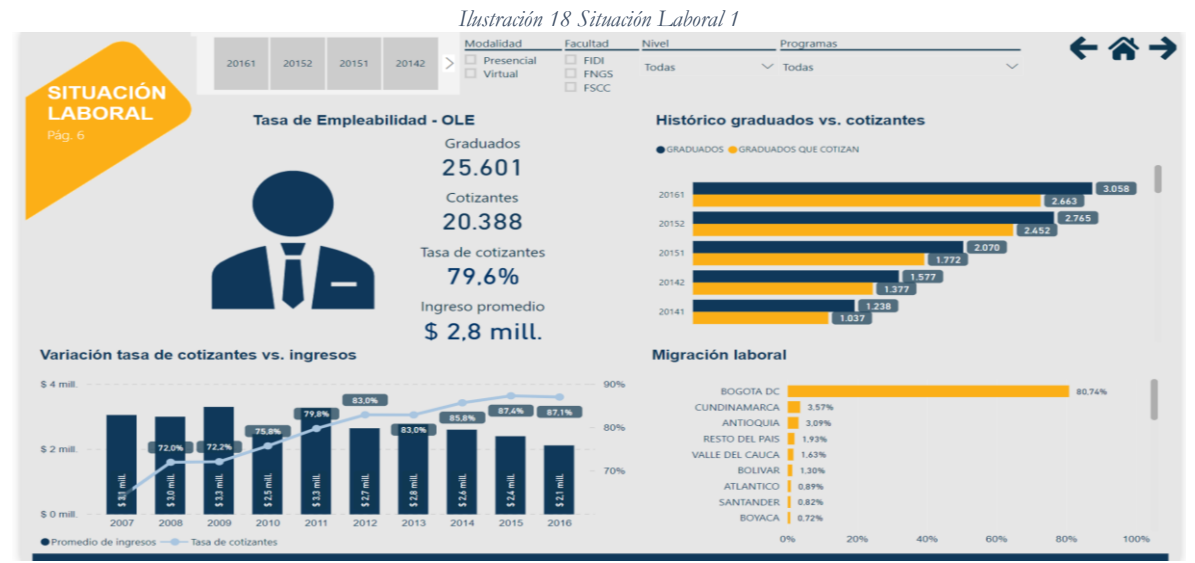

Fuente: Propia *Ilustración 19 Situación Laboral 2*

<span id="page-40-1"></span>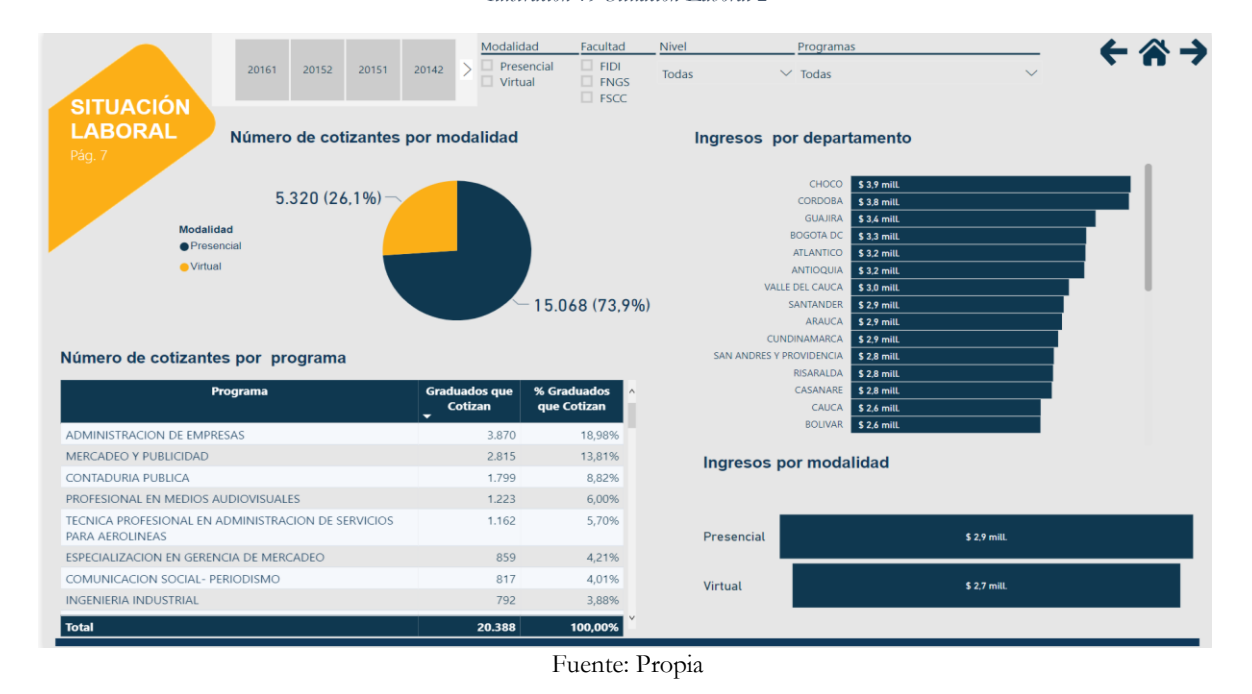

En las ilustraciones 17 y 18 se muestran los tableros de Situación Laboral, la información contenida en estos tableros fue obtenida del OLE (Observatorio Laboral para la Educación), por ende, se tiene desde el año 2001 al 2016. En este periodo se registraron 20.388 cotizantes de 25.601 graduados del Poli con una tasa del 79,6% también se puede observar que en este lapso se tiene un ingreso promedio de 2,8 millones.

La tasa de cotizantes en los años 2015 y 2016 aumento comparándolo a los años anteriores con tasas de 87,4% y 87,1% respectivamente; por el contrario, el ingreso promedio en estos mismos años fue el menor registrado con 2,4 millones y 2,1 millones. Por otro lado, la modalidad presencial tuvo mayor presencia de cotizantes con 15.068 equivalentes al 73,9% mientras que virtual tuvo 5.320 definido en un 26,1%. El ingreso por modalidad es mayor para presencial con 2,9 millones y para virtual de 2,7 millones.

En el Politécnico Grancolombiano en el periodo 2001-2016 el programa que más cotizante registro fue Administración de Empresas con 3.870, en segundo lugar, se encuentra Mercadeo y Publicidad con 2.815 y en tercer lugar Contaduría Pública con 1.799. Entre los Departamentos que mejor ingreso promedio registraron fueron Choco, Córdoba y la Guajira con 3,9 millones, 3,8 millones y 3,4 millones respectivamente.

<span id="page-41-0"></span>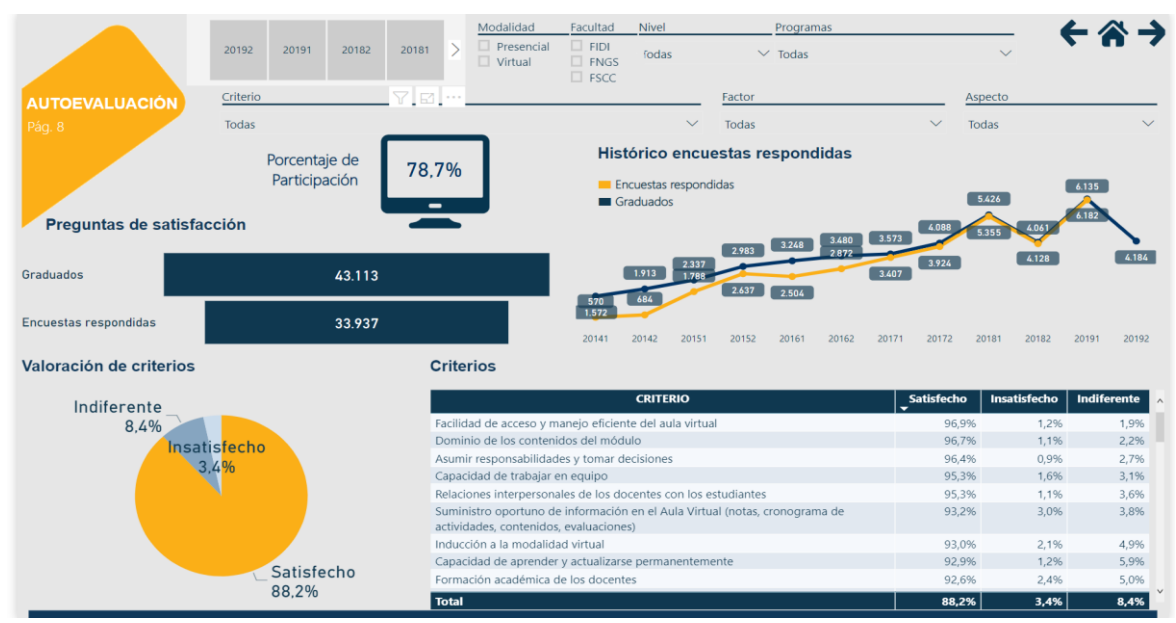

*Ilustración 20 Autoevaluación Satisfacción Graduados 1*

Fuente: Propia

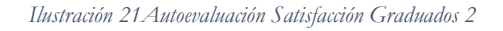

<span id="page-42-1"></span>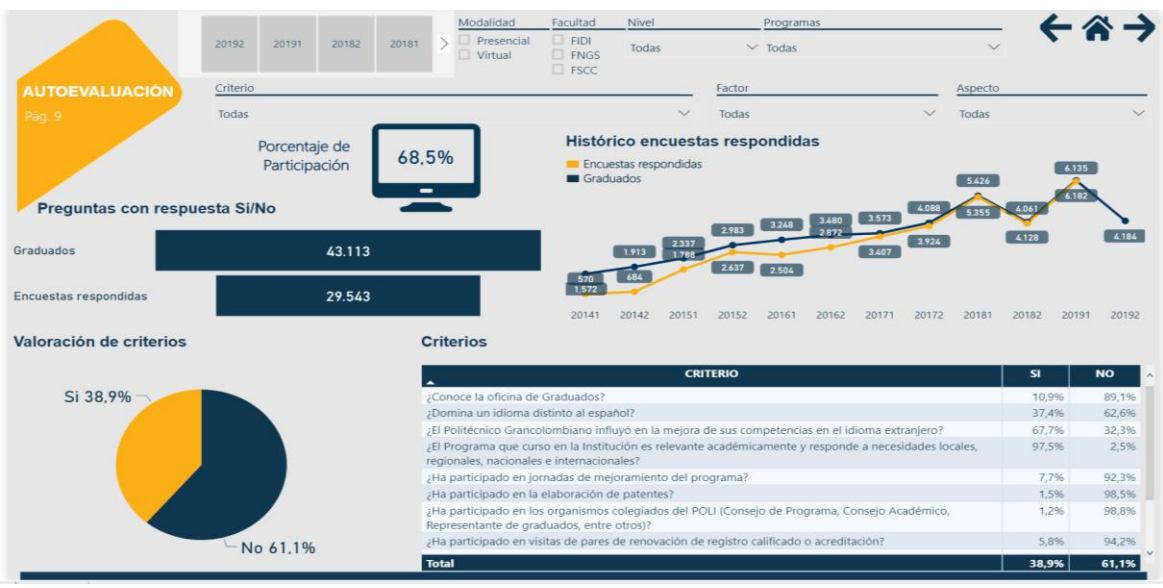

Fuente: Propia

En las ilustraciones 19 y 20 de Autoevaluación se puede observar que el tablero posee además de los filtros que ya se han venido manejando, tres adicionales, Criterio, Factor y Aspecto. A continuación, se realiza la interpretación de los indicadores evaluados en estos dos tableros:

<span id="page-42-0"></span>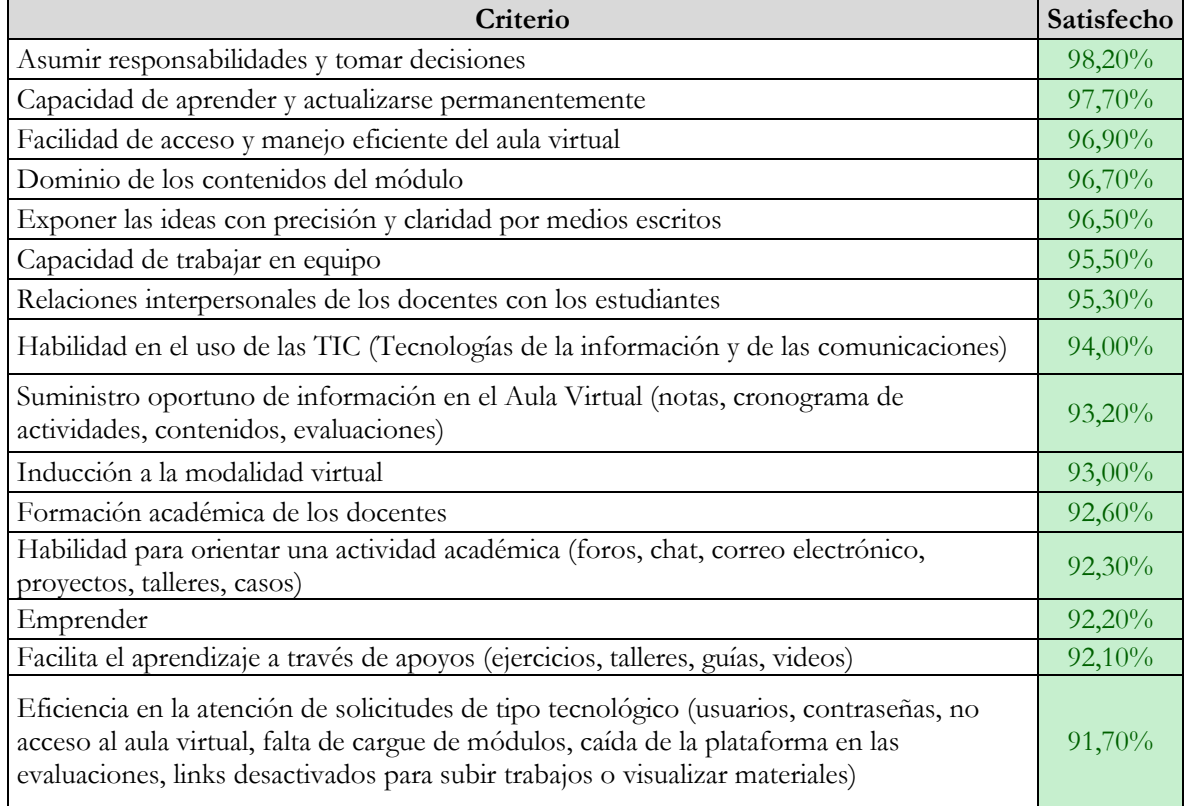

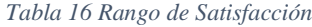

<span id="page-43-0"></span>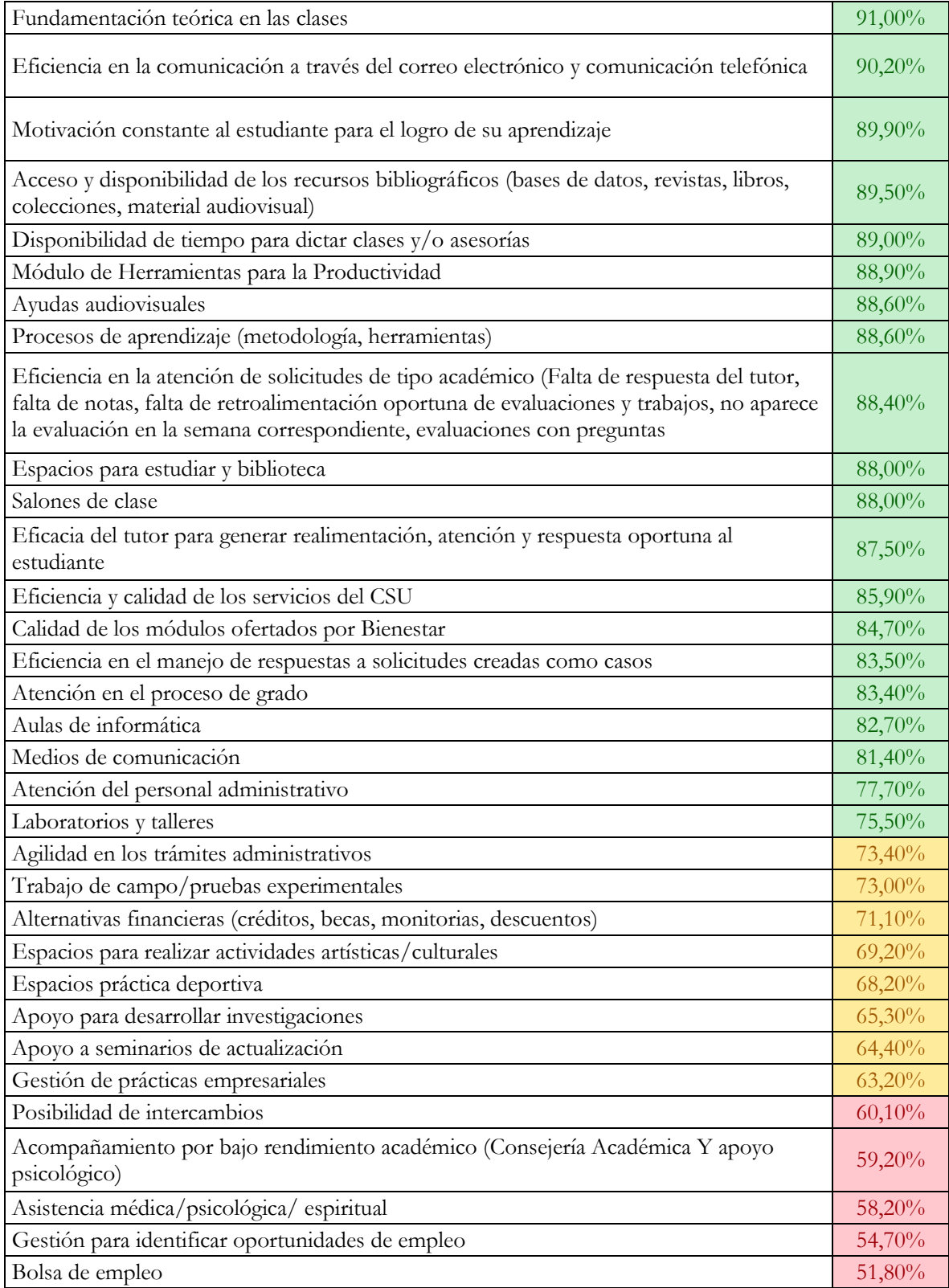

#### *Tabla 17 Rango de Satisfacción 2*

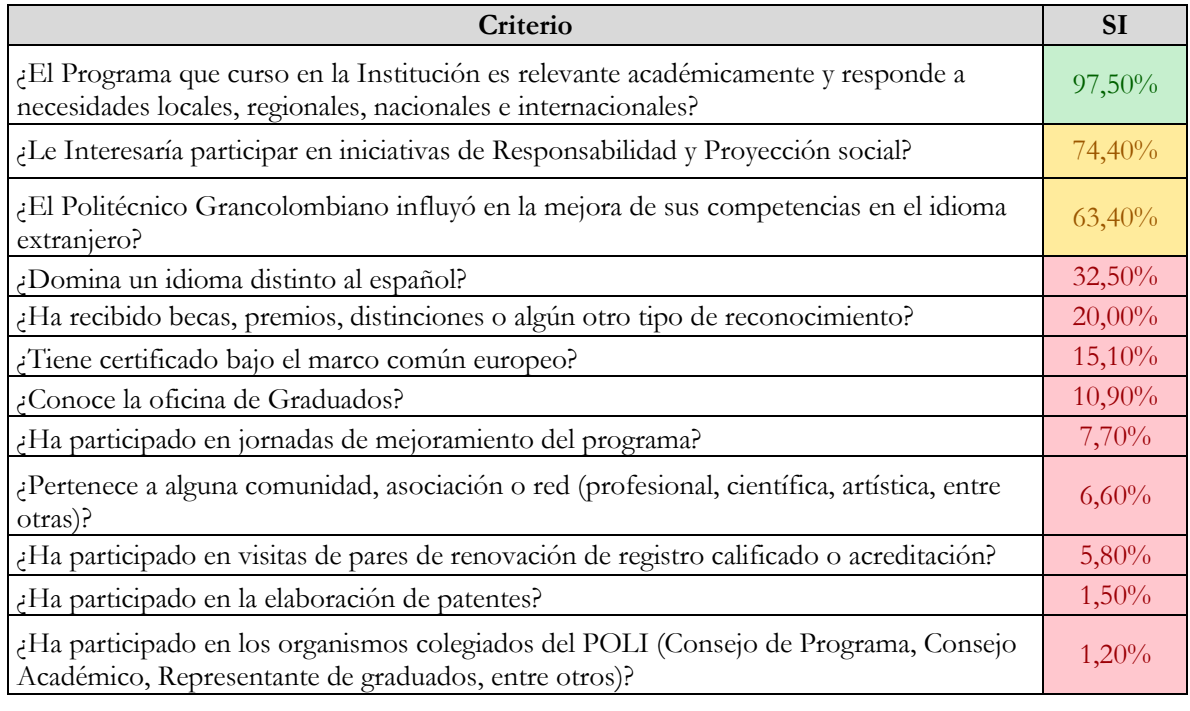

Los aspectos que se encuentran por encima del 75% son considerados de calidad y se definen como una fortaleza, en las anteriores tablas se identifican con el color verde. Los aspectos que posiblemente requieren mejoramiento y se definen como una oportunidad de mejoramiento de prioridad intermedia se encuentran entre un 61% y 75% y en las tablas se encuentran subrayados con el color amarillo. Para finalizar los aspectos que posiblemente requieren mejoramiento y se definen como una oportunidad de mejoramiento de prioridad alta se encuentran por debajo del 61% y están identificados con el color rojo en las tablas anteriores.

<span id="page-44-0"></span>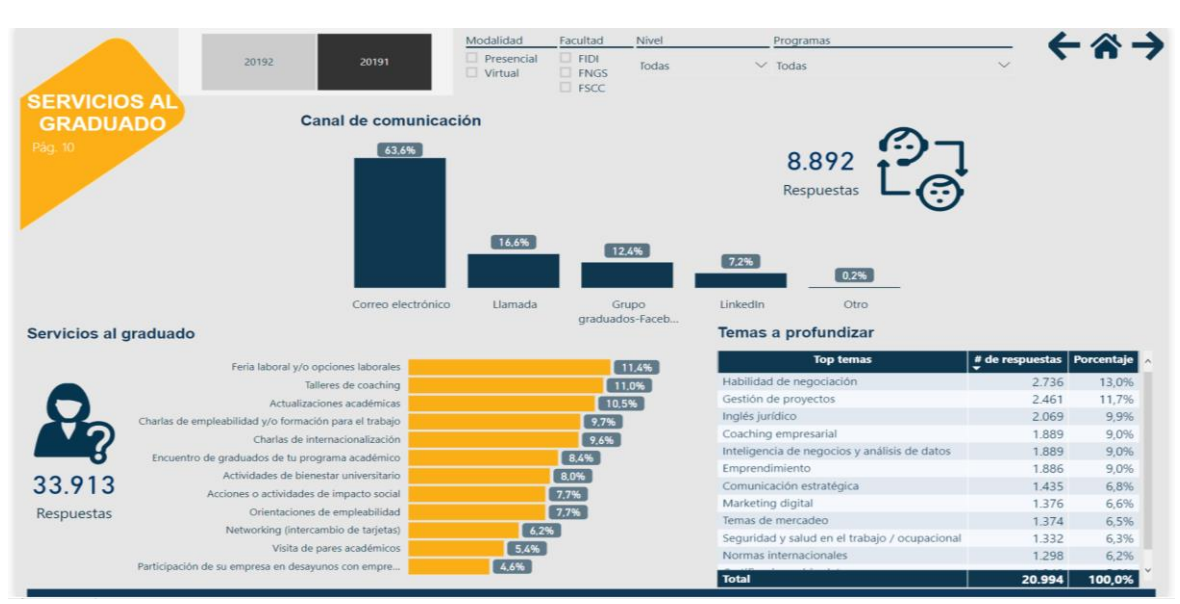

#### *Ilustración 22 Servicios al Graduado*

Fuente: Propia

Una vez los estudiantes terminan su ciclo académico, el Poli busca mantenerlos en contacto con el fin de conocer cómo se desenvuelven en el entorno laboral. En la ilustración 21. servicios al graduado, se observa que los egresados prefieren en un 63,6% que ese vínculo entre la institución y el graduado sea por medio de correo electrónico, con un 16,6% que sea por medio de una llamada y con un 12,4% que se realice a través de un grupo por redes sociales (Facebook).

Algo que cabe resaltar es la información con la que cuenta la institución y no ha sido realmente explotada, un ejemplo claro son los servicios al graduado y los temas a profundizar que los graduados prefieren y que la institución no conoce. Entre ellos se resalta ferias laborales, talleres de coaching, habilidades de negocio, gestión de proyectos, inteligencia de negocios, etc. Esta información es de gran valor debido a que permiten estar al tanto de los temas más recientes de acuerdo con los diferentes programas; también ayuda a atraer nuevos estudiantes por medio de nuevos temas innovadores.

<span id="page-45-0"></span>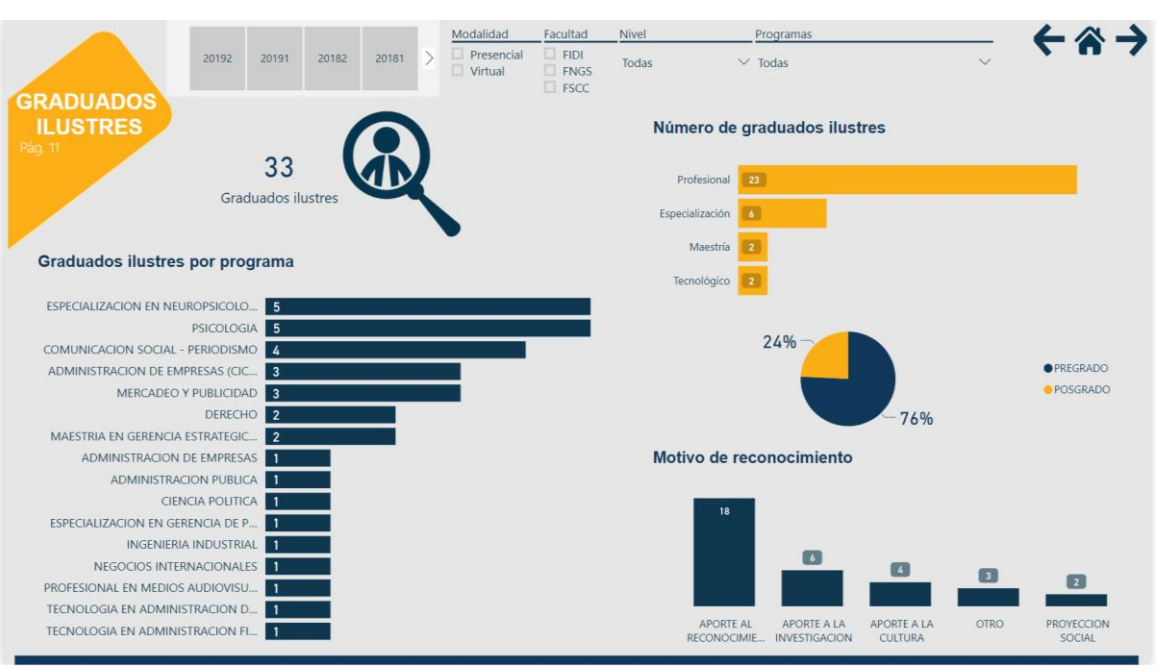

*Ilustración 23 Graduados Ilustres*

Fuente: Propia

En la ilustración 22. Graduados ilustres se detalla la información acerca de los graduados influyentes en el mercado actual. Entre los años 2014 y 2019 han pasado 33 personas con grandes cargos, de los cuales el 76% han sido de pregrado con 25 personas y tan solo un 24% con 8 graduados fueron de posgrado. Siendo los aportes al reconocimiento y los aportes a la investigación los motivos más frecuentes.

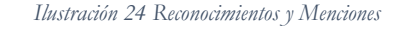

<span id="page-46-0"></span>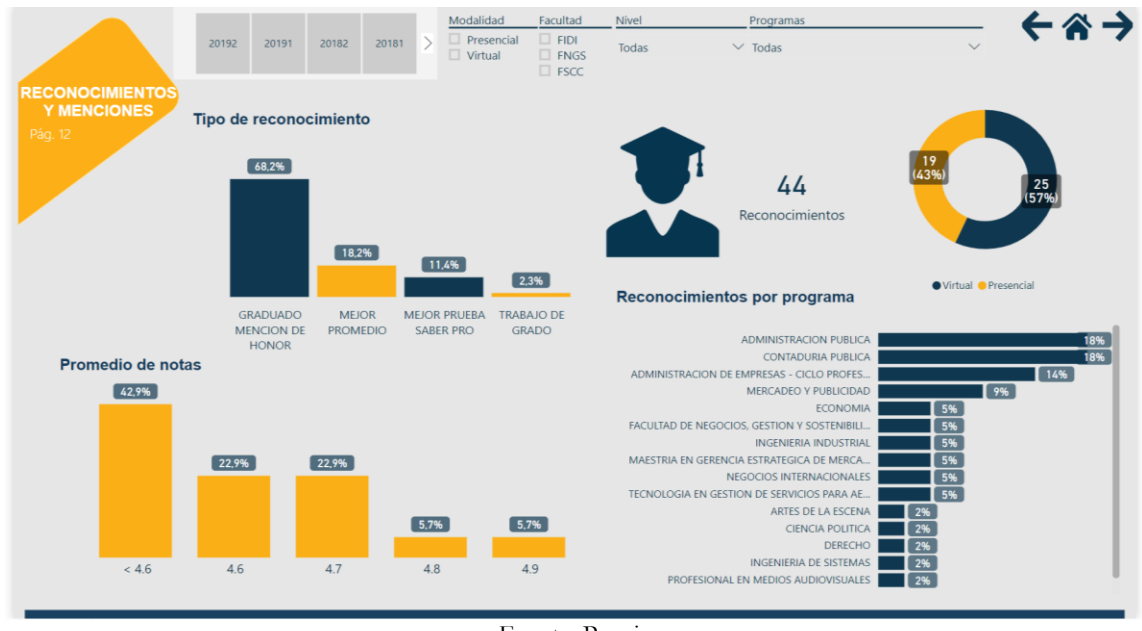

Fuente: Propia

En la ilustración 23 se detalla el tablero con la información acerca de los reconocimientos y menciones académicas. Entre los años 2014 y 2019 se realizaron 44 reconocimientos a estudiantes de las diferentes modalidades, presencial con 19 y virtual con 25 siendo las menciones de honor con un 68,2% el motivo más influyente de esta condecoración, seguido de un 18,2% a los mejores promedios de notas, los cuales estuvieron entre 4,6 y 4,9, y con un 11,4% a la mejor prueba Saber Pro. Cabe resaltar que Administración Pública, Contaduría Pública, Administración de Empresas y mercadeo se ubican entre los programas con más menciones realizadas.

#### *Ilustración 25 Tasas de Graduación*

<span id="page-46-1"></span>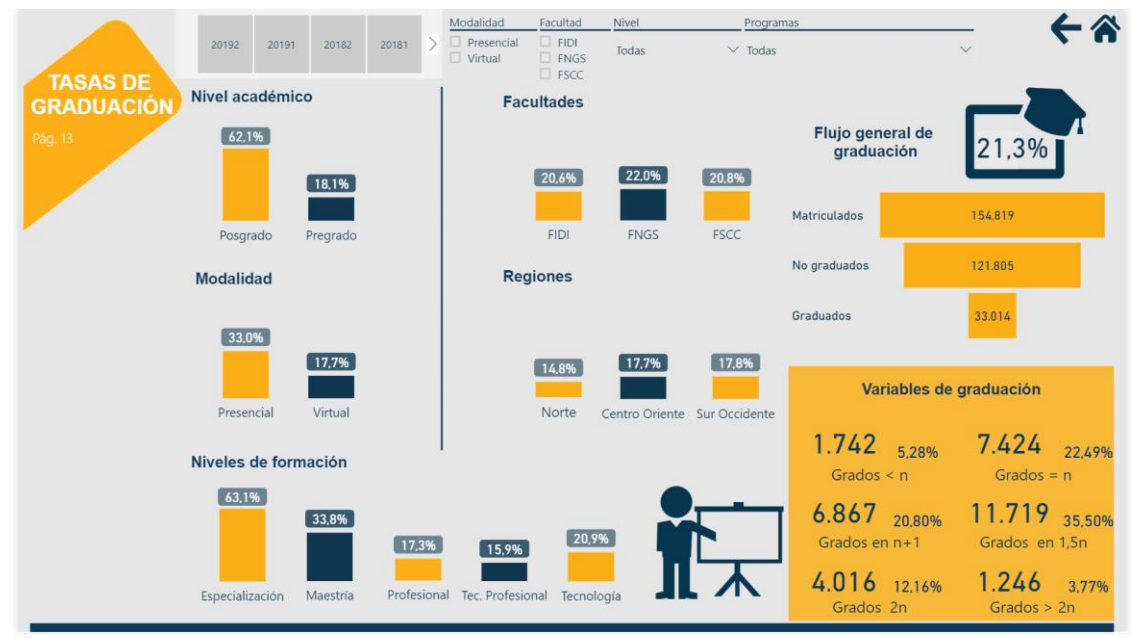

Fuente: Propia

La tasa de graduación que se observa en la ilustración 24 representa un cálculo realizado con la fecha de ingreso por primera vez de cada estudiante, a continuación, se define cada variable para tener en cuenta.

**Grados < n:** Número de estudiantes que se graduaron antes del periodo estimado. **n:** Número de semestres/periodo en los que se espera que un estudiante termine su carrera. **Grados n+1:** Número de estudiantes graduados un periodo más de lo estimado. **Grados en 1,5n:** Número de estudiantes graduados en 1,5 veces los semestres estimados. **Grados en 2n:** Número de estudiantes graduados en el doble de semestres estimados. **Grados > 2n:** Número de estudiantes que se graduaron en más del doble del periodo estimado.

El flujo general de graduación desde el año 2008 al 2019 es del 21,3% con 33 014 graduados de 154 819 matriculados desde entonces. Los porcentajes más altos de graduación pertenecen a los estudiantes que obtuvieron su título en el tiempo estimado con un 22,5%, también el número de estudiantes que se graduaron un periodo después de lo estimado con un 20,8% y finalmente los graduados en 1,5n veces el periodo estimado con un 35,5%.

Se debe tener en cuenta que la tasa de graduación para posgrados con un 62,1% es más alta que para pregrados que tan solo tiene una tasa del 18,1%.

# **8. CRONOGRAMA**

<span id="page-48-0"></span>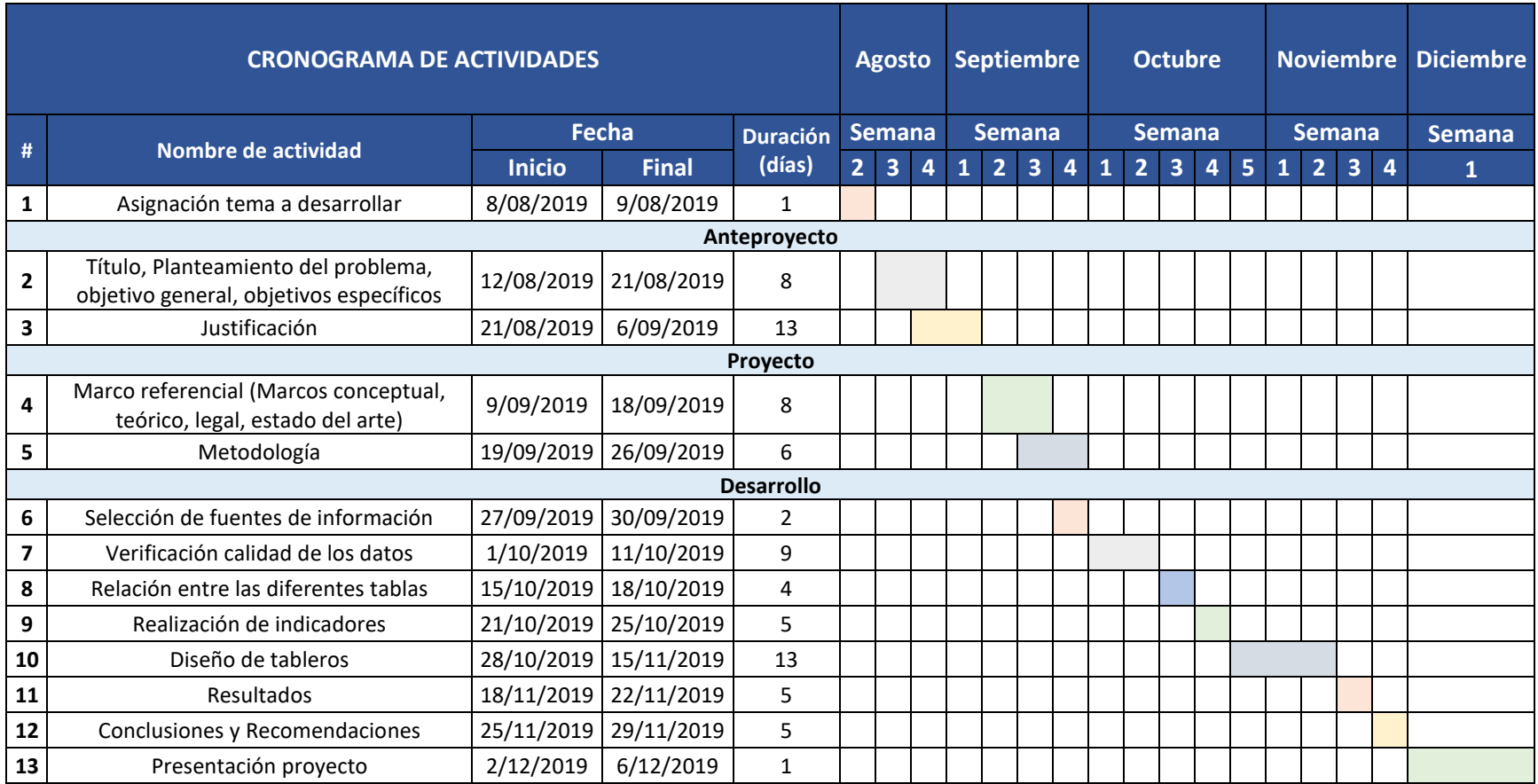

# <span id="page-49-0"></span>**9. CONCLUSIONES**

Por medio de la herramienta de Microsoft Power BI se diseñaron tableros que mostraron la situación de los graduados en términos de vinculación laboral, tasa de graduación, menciones académicas, su ubicación geográfica, el nivel de satisfacción con la institución, canales de comunicación y temáticas de interés que prefiere el graduado, lo que permitió articular diferentes fuentes de información con un mismo fin, aportar a la toma de decisiones que se toman en el Poli en cuanto a sus graduados y a los estudiantes próximos a salir.

- Se verifico la calidad de datos de las diferentes fuentes de información involucradas teniendo en cuenta la veracidad, relevancia e integridad de los datos. Se consolido la información más importante en diferentes tablas con el fin de entender fácilmente la información acerca de la situación de los graduados del Politécnico Grancolombiano en cuanto a vinculación laboral, tasa de graduación, menciones académicas, su ubicación geográfica, el nivel de satisfacción con la institución, canales de comunicación y temáticas de interés que prefiere el graduado.
- Gracias a la verificación de los datos se enlazó la tabla principal con el histórico de los graduados del Politécnico Grancolombiano y las demás distintas tablas empleadas. Se logró conectar la información de una manera razonable y lógica mostrando de forma clara y confiable la información, obteniendo así una estructura sólida que facilite la actualización de los datos constantemente.
- Se diseñaron indicadores que permitieron mostrar información relevante acerca de los graduados de la institución Universitaria Politécnico Grancolombiano, los cuales son de utilidad al momento de la toma de decisiones de esta. Entre los más importantes se encuentran, el número de graduados a lo largo de la historia, la tasa de graduación, los porcentajes de satisfacción de los graduados con la institución, la tasa de cotización y el ingreso promedio de los graduados.

### <span id="page-49-1"></span>**10. RECOMENDACIONES**

- Se debe considerar mantener el formato realizado para las tablas de graduados ilustres y también de menciones y reconocimientos para una correcta relación con las demás tablas.
- La actualización del tablero debe hacerse de manera regular semestralmente con el fin de mantener la información más reciente al alcance de los usuarios.
- En el caso de la tabla Zona Geográfica Laboral que depende del OLE (Observatorio Laboral para la Educación) se recomienda actualizarla una vez ellos realicen la actualización respectiva.
- Crear una carpeta donde se asocien todas las tablas empleadas para la realización del informe de graduados para realizar una actualización más sencilla.

# <span id="page-50-0"></span>**11. BIBLIOGRAFÍA**

- Abrego, D., Sánchez, Y., & Medina, J. (01 de 10 de 2016). Influencia de los sistemas de información en los resultados organizacionales. México: Universidad Autónoma de Tamaulipas.
- AEC. (s.f.). *Asociación Española para la Calidad*. Recuperado el 09 de 2019, de Asociación Española para la Calidad: https://www.aec.es/web/guest/centroconocimiento/inteligencia-competitiva

Ahumada Tello, E., & Perusquia Velasco, J. (29 de 10 de 2015). Inteligencia de negocios: estrategia para el desarrollo de competitividad en empresas de base tecnológica. México.

- Alejandra Mercedes Colina Vargas, P. (11 de 11 de 2018). El gobierno de datos: un referente entre el gobierno de ti y la inteligencia de negocios. Ecuador.
- BI, M. /. (06 de 08 de 2019). Recuperado el 09 de 2019, de https://docs.microsoft.com/eses/power-bi/service-tutorial-connect-to-github
- Castillo, R. 1. (06 de 05 de 2019). Big Data e inteligencia de negocios aplicados al estudio de mercado de estudios posgraduales de la Universidad Autónoma de Colombia. Colombia.
- Constitución Política de Colombia. (1991). *Artículo 15*. Colombia.
- Date, C. (2001). *Introducción a los sistemas de bases de datos* (7 ed.). México: Pearson Educación.
- Espinosa, R. (08 de 09 de 2016). *Roberto Espinosa*. Recuperado el 09 de 2019, de Roberto Espinosa: https://robertoespinosa.es/2016/09/08/indicadores-de-gestion-que-es-kpi
- Flores Avendaño, P., & Villacís Vera, A. (09 de 2017). Análisis comparativo de las herramientas de BIG DATA en la facultad de ingeniería de la Pontificia Universidad Católica del Ecuador. Quito, Ecuador: Pontificia Universidad Católica del Ecuador.
- Flores, C. E. (2019). Implementación de una solución de inteligencia de negocios para la toma de decisiones en CEPLAN 2017. Lima, Perú: Universidad San Ignacio de Loyola.
- Fred Balboni, G. F. (10 de 2013). *IBM Institute for Business Value*. Recuperado el 23 de 08 de 2019, de © Copyright IBM: https://www.epn.edu.ec/wpcontent/uploads/2017/03/Analitica\_de\_datos\_para\_pymes.pdf
- Garavito, M., Gómez, L. V., López, O. M., & Valencia, J. A. (2015). Diseño de herramienta de inteligencia de negocios para el manejo de la información de ventas de una empresa comercializadora de productos agropecuarios. Bogotá, Colombia: Institución Universitaria Politécnico Grancolombiano.
- Horn, R. V. (1993). *Statistical indicators for the economic and social sciences.* Hong Kong: Cambridge, University Press.
- *Indicadores de Evaluación Económica*. (2018). Obtenido de Indicadores de Evaluación Económica: http://sintrainduscafe.org/secciones/indicadores-de-evaluacion-economica/
- *Kimball group*. (2016). Recuperado el 10 de 2019, de https://www.kimballgroup.com/datawarehouse-business-intelligence-resources/kimball-techniques/dw-bi-lifecyclemethod/
- Lapuente, M. J. (08 de 12 de 2013). *Hipertexto: El nuevo concepto de documento en la cultura de la imagen.* Recuperado el 17 de 2019, de Bases de Datos: http://www.hipertexto.info
- Ley Estatuaria 1581. (18 de 10 de 2012). *Artículo 1*. Colombia.
- Ley Estatuaria 1266. (31 de 12 de 2008). *Artículo 1*. Colombia.
- Logicalis. (09 de 06 de 2015). *Logicalis Business and technology working as one*. Recuperado el 09 de 2019, de Logicalis Business and technology working as one:

https://blog.es.logicalis.com/analytics/tableros-de-control-indicadores-y-buenaspracticas

- Microsoft. (13 de 03 de 2017). *Microsoft*. Obtenido de Microsoft: https://news.microsoft.com/es-es/2017/03/13/microsoft-lider-en-el-cuadrante
	- magico-de-business-intelligence-y-plataformas-de-analitica-de-gartner/
- Microsoft. (2019). *Microsoft Power BI*. Recuperado el 09 de 2019, de Microsoft Power BI: https://powerbi.microsoft.com/es-es/
- *NSX*. (09 de 04 de 2018). Recuperado el 09 de 2019, de NSX: http://www.ensx.com/2018/04/09/dashboards-ventajas-tableros-de-control/
- Pérez, A. R. (2002). *¿Qué son los indicadores?* Obtenido de ¿Qué son los indicadores?: http://paginas.facmed.unam.mx/deptos/sp/wp-content/uploads/2013/12/bibliobasica-3.1.1.pdf
- Politécnico Grancolombiano. (s.f.). Tratamiento y protección de datos personales. *Código GL-POL-001. Versión 3*. Colombia.
- Ramírez, M. J. (2019). Desarrollo de un tablero de control de indicadores para el área de homologación de equipos de una empresa de telecomunicaciones. Ecuador.
- Rosado, A. A. (04 de 2010). Inteligencia de negocios: estado del arte. Pereira, Colombia.
- Salazar, V. P. (10 de 2017). Desarrollo de Business Intelligence para gestionar la información académica estudiantil en la universidad técnica de Ambato. Ambato, Ecuador.
- Santo, C. P., Fernández Rodríguez, J. C., & Delgado Moran, J. (2015). Los medios de producción de inteligencia, en el análisis actual de los conflictos. *Estudios en Seguridad y Defensa 10(20)*, 5-18.
- Silva, K. D. (28 de 08 de 2018). *Cuida tu dinero*. Obtenido de
- https://www.cuidatudinero.com/13067720/analisis-de-la-participacion-de-mercado Sinnexus.com. (2019). *Sinnexus, Business Intelligence Informática Estratégica*. Recuperado el 09 de
- 2019, de Sinnexus, Business Intelligence Informática Estratégica: https://www.sinnexus.com/business\_intelligence/
- *SNIES - Sistema Nacional de Información de la Educación Superior*. (30 de 05 de 2018). Recuperado el 01 de 09 de 2019, de https://www.mineducacion.gov.co/sistemasinfo/snies/
- Sotaquirá, W. J. (2017). Power BI como herramienta de big data & business analytics. Colombia.
- Tamayo, K. P. (2017). Diseño de un modelo de control de información gerencial para la toma de decisiones y mejoramiento de la productividad en una empresa de producción de comida Japonesa. Quito, Ecuador.
- Yera, Á. C. (2007). *Diseño y Programación de Bases de Datos.* Madrid: Visión Libros.